# **OASIS N**

## **Service Component Architecture Java Common Annotations and APIs Specification Version 1.1**

## **Committee Draft 02, Revision 01+AnnotationsMerge**

## **03 February 2009**

#### **Specification URIs:**

### **This Version:**

http://docs.oasis-open.org/opencsa/sca-j/sca-javacaa-1.1-spec-cd02-rev1.html http://docs.oasis-open.org/opencsa/sca-j/sca-javacaa-1.1-spec-cd02-rev1.doc http://docs.oasis-open.org/opencsa/sca-j/sca-javacaa-1.1-spec-cd02-rev1.pdf (normative)

## **Previous Version:**

#### **Latest Version:**

http://docs.oasis-open.org/opencsa/sca-j/sca-javacaa-1.1-spec.html http://docs.oasis-open.org/opencsa/sca-j/sca-javacaa-1.1-spec.doc http://docs.oasis-open.org/opencsa/sca-j/sca-javacaa-1.1-spec.pdf

## **Latest Approved Version:**

#### **Technical Committee:**

OASIS Service Component Architecture / J (SCA-J) TC

#### **Chair(s):**

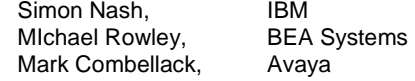

#### **Editor(s):**

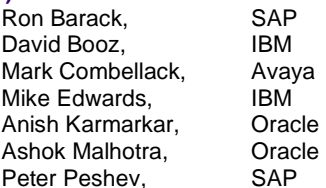

#### **Related work:**

This specification replaces or supersedes:

• Service Component Architecture Java Annotations and APIs Specification Version 1.00, March 21 2007

This specification is related to:

- Service Component Architecture Assembly Model Specification Version 1.1
- Service Component Architecture Policy Framework Specification Version 1.1

sca-javacaa-1.1-spec-cd02-rev1 003 February 2009<br>Copyright © OASIS® 2005, 2009. All Rights Reserved. Copyright © OASIS® 2005, 2009. All Rights Reserved. Copyright © OASIS® 2005, 2009. All Rights Reserved.

#### **Declared XML Namespace(s):**

http://docs.oasis-open.org/ns/opencsa/sca/200712

#### **Abstract:**

The SCA Java Common Annotation and APIs specify a Java syntax for programming concepts defined in the SCA Assembly Model Specification. It specifies a set of APIs and annotations that can be used by Java-based SCA specifications. Specifically, this specification covers: **Deleted:** may

- 1. Implementation metadata for specifying component services, references, and properties
- 2. A client and component API
- 3. Metadata for asynchronous services
- 4. Metadata for callbacks
- 5. Definitions of standard component implementation scopes
- 6. Java to WSDL and WSDL to Java mappings
- 7. Security policy annotations

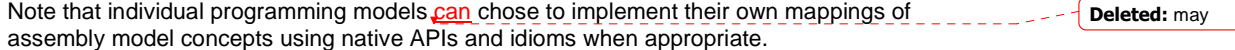

#### **Status:**

This document was last revised or approved by the OASIS Service Component Architecture / J (SCA-J) TC on the above date. The level of approval is also listed above. Check the "Latest Version" or "Latest Approved Version" location noted above for possible later revisions of this document.

Technical Committee members should send comments on this specification to the Technical Committee's email list. Others should send comments to the Technical Committee by using the "Send A Comment" button on the Technical Committee's web page at http://www.oasisopen.org/committees/sca-j/.

For information on whether any patents have been disclosed that might be essential to implementing this specification, and any offers of patent licensing terms, please refer to the Intellectual Property Rights section of the Technical Committee web page (http://www.oasisopen.org/committees/sca-j/ipr.php. **Deleted:** may

The non-normative errata page for this specification is located at http://www.oasisopen.org/committees/sca-j/.

sca-javacaa-1.1-spec-cd02-rev1 03 February 2009<br>Copyright © OASIS® 2005, 2009. All Rights Reserved. Copyright © OASIS® 2065, 2009. All Rights Reserved. Copyright © OASIS® 2005, 2009. All Rights Reserved.

## **Notices**

Copyright © OASIS® 2005, 2008. All Rights Reserved.

All capitalized terms in the following text have the meanings assigned to them in the OASIS Intellectual Property Rights Policy (the "OASIS IPR Policy"). The full Policy may be found at the OASIS website.

This document and translations of it may be copied and furnished to others, and derivative works that comment on or otherwise explain it or assist in its implementation may be prepared, copied, published, and distributed, in whole or in part, without restriction of any kind, provided that the above copyright notice and this section are included on all such copies and derivative works. However, this document itself may not be modified in any way, including by removing the copyright notice or references to OASIS, except as needed for the purpose of developing any document or deliverable produced by an OASIS Technical Committee (in which case the rules applicable to copyrights, as set forth in the OASIS IPR Policy, must be followed) or as required to translate it into languages other than English.

The limited permissions granted above are perpetual and will not be revoked by OASIS or its successors or assigns.

This document and the information contained herein is provided on an "AS IS" basis and OASIS DISCLAIMS ALL WARRANTIES, EXPRESS OR IMPLIED, INCLUDING BUT NOT LIMITED TO ANY WARRANTY THAT THE USE OF THE INFORMATION HEREIN WILL NOT INFRINGE ANY OWNERSHIP RIGHTS OR ANY IMPLIED WARRANTIES OF MERCHANTABILITY OR FITNESS FOR A PARTICULAR PURPOSE.

OASIS requests that any OASIS Party or any other party that believes it has patent claims that would necessarily be infringed by implementations of this OASIS Committee Specification or OASIS Standard, to notify OASIS TC Administrator and provide an indication of its willingness to grant patent licenses to such patent claims in a manner consistent with the IPR Mode of the OASIS Technical Committee that produced this specification.

OASIS invites any party to contact the OASIS TC Administrator if it is aware of a claim of ownership of any patent claims that would necessarily be infringed by implementations of this specification by a patent holder that is not willing to provide a license to such patent claims in a manner consistent with the IPR Mode of the OASIS Technical Committee that produced this specification. OASIS may include such claims on its website, but disclaims any obligation to do so.

OASIS takes no position regarding the validity or scope of any intellectual property or other rights that might be claimed to pertain to the implementation or use of the technology described in this document or the extent to which any license under such rights might or might not be available; neither does it represent that it has made any effort to identify any such rights. Information on OASIS' procedures with respect to rights in any document or deliverable produced by an OASIS Technical Committee can be found on the OASIS website. Copies of claims of rights made available for publication and any assurances of licenses to be made available, or the result of an attempt made to obtain a general license or permission for the use of such proprietary rights by implementers or users of this OASIS Committee Specification or OASIS Standard, can be obtained from the OASIS TC Administrator. OASIS makes no representation that any information or list of intellectual property rights will at any time be complete, or that any claims in such list are, in fact, Essential Claims.

The names "OASIS", [insert specific trademarked names and abbreviations here] are trademarks of OASIS, the owner and developer of this specification, and should be used only to refer to the organization and its official outputs. OASIS welcomes reference to, and implementation and use of, specifications, while reserving the right to enforce its marks against misleading uses. Please see http://www.oasisopen.org/who/trademark.php for above guidance.

sca-javacaa-1.1-spec-cd02-rev1 003 February 2009<br>Copyright © OASIS® 2005, 2009. All Rights Reserved. Copyright © OASIS® 2005, 2009. All Rights Reserved. Copyright © OASIS® 2005, 2009. All Rights Reserved.

## **Table of Contents**

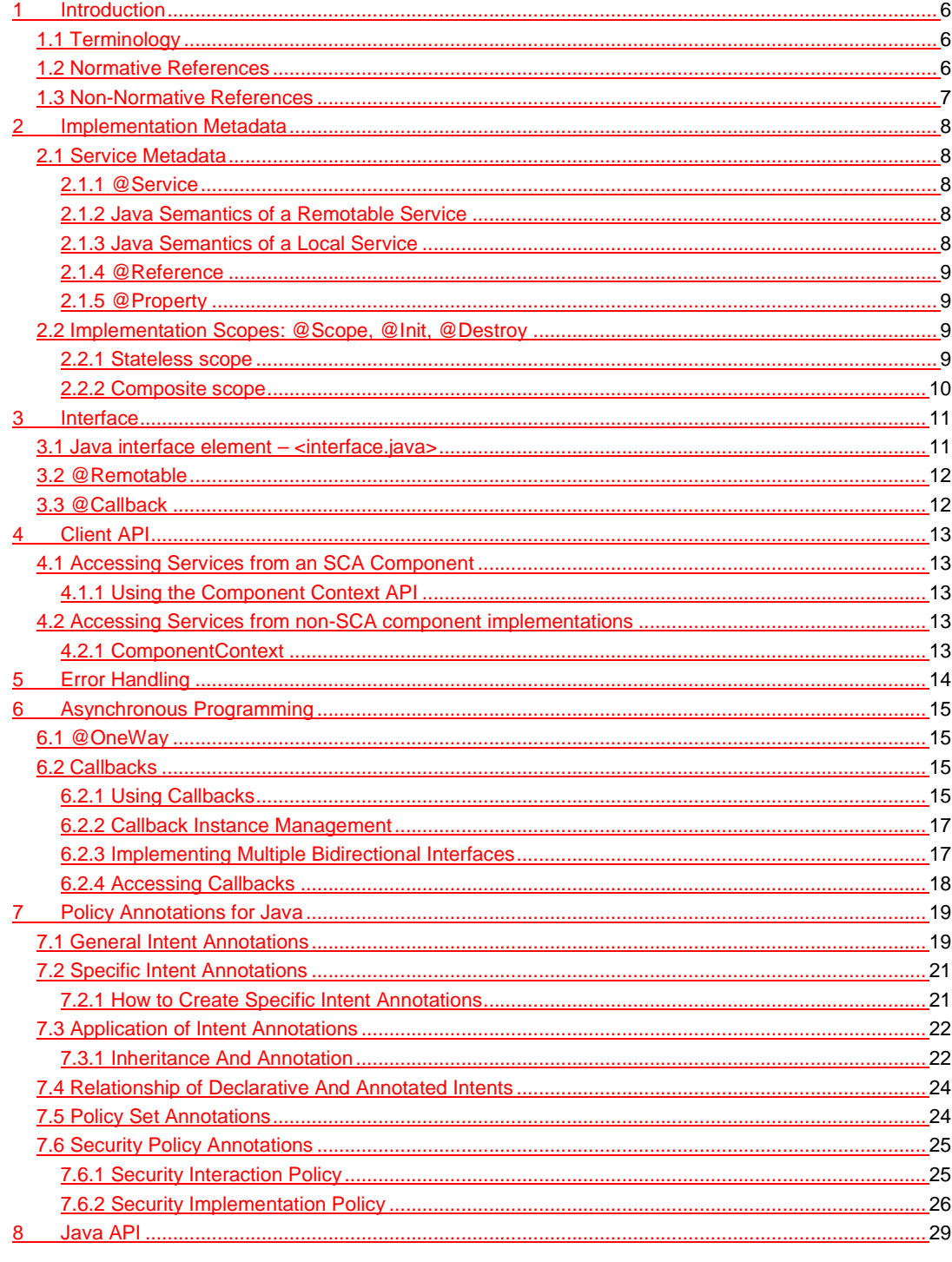

sca-javacaa-1.1-spec-cd02-rev1<br>Copyright © OASIS® 2005, 2009. All Rights Reserved.

03 February 2009<br>Page 4 of 60

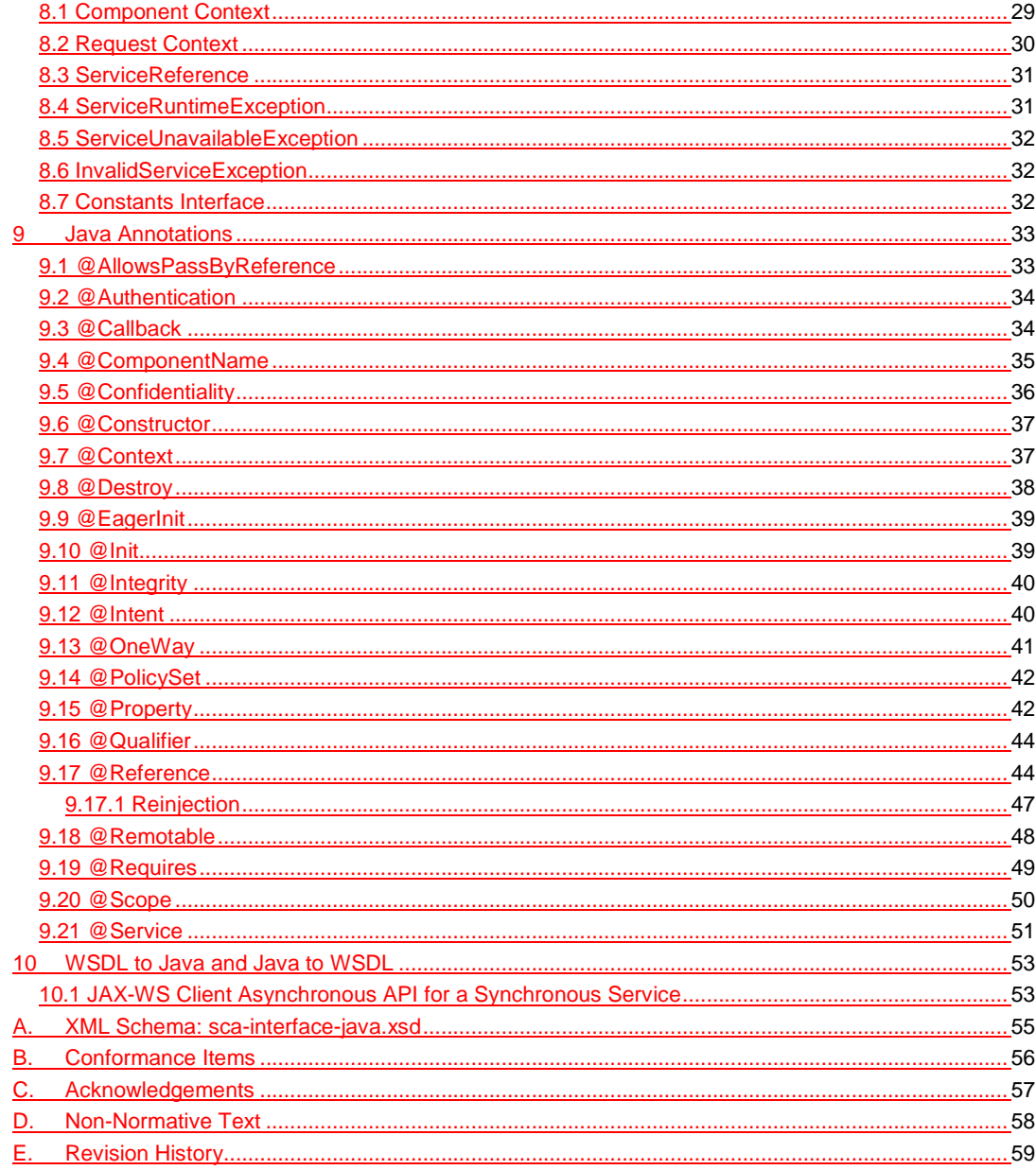

sca-javacaa-1.1-spec-cd02-rev1<br>Copyright © OASIS® 2005, 2009. All Rights Reserved.

## <sup>1</sup>**1 Introduction**

2 The SCA Common Annotation, APIs, Client and Implementation Model specifies a Java syntax for 3 programming concepts defined in the SCA Assembly Model Specification [ASSEMBLY]. It specifies 4 | a set of APIs and annotations that can be used by Java-based SCA specifications. a set of APIs and annotations that  $can$  be used by Java-based SCA specifications. 5 Specifically, this specification covers: 6 7 1. Implementation metadata for specifying component services, references, and properties 8 2. A client and component API 9 3. Metadata for asynchronous services 10 4. Metadata for callbacks 11 5. Definitions of standard component implementation scopes 12 6. Java to WSDL and WSDL to Java mappings 13 7. Security policy annotations 14 Note that individual programming models can chose to implement their own mappings of assembly 15 model concepts using native APIs and idioms when appropriate. 16 The goal of specifying the annotations, APIs, client and implementation model in this specification 17 is to promote consistency and reduce duplication across various Java-related component 18 implementation type specifications. The annotations, APIs, client and implementation model 19 defined in this specification are designed to be used by other SCA Java-related specifications in 20 either a partial or complete fashion. 21 This document defines implementation metadata using the annotation capability from Java<sup>TM</sup> 2 22 Standard Edition (J2SE) 5. However, SCA also allows service clients and implementations to be 23 written using J2SE 1.4. All metadata that is represented by annotations can also be expressed 24 using a component type side file, as defined in the SCA Assembly Specification [ASSEMBLY]. 25 **1.1 Terminology**  26 The key words "MUST", "MUST NOT", "REQUIRED", "SHALL", "SHALL NOT", "SHOULD", "SHOULD 27 NOT", "RECOMMENDED", "MAY", and "OPTIONAL" in this document are to be interpreted as described 28 in **[RFC2119]**. 29 **1.2 Normative References**  30 **[RFC2119]** S. Bradner, Key words for use in RFCs to Indicate Requirement Levels, 31 http://www.ietf.org/rfc/rfc2119.txt, IETF RFC 2119, March 1997. 32 **[ASSEMBLY]** SCA Assembly Specification, 33 http://docs.oasis-open.org/opencsa/sca-assembly/sca-assembly-1.1-spec-34 cd01.pdf **Deleted:** may **Deleted:** may

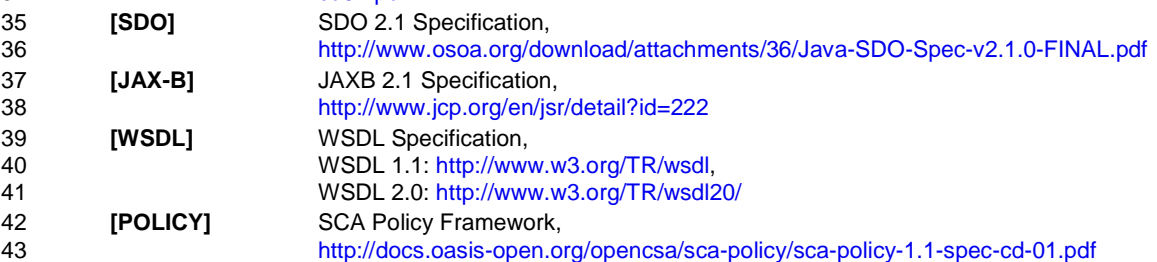

sca-javacaa-1.1-spec-cd02-rev1 003 February 2009<br>Copyright © OASIS® 2005, 2009. All Rights Reserved. Copyright © OASIS® 2005, 2009. All Rights Reserved. Copyright © OASIS® 2005, 2009. All Rights Reserved.

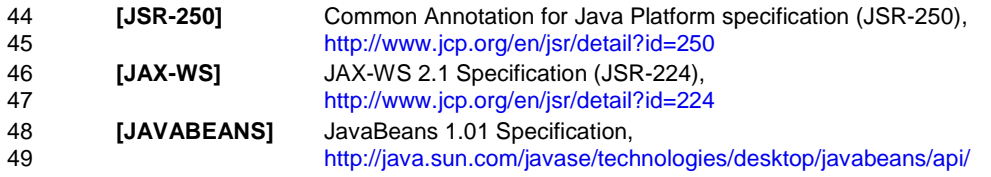

50

## 51 **1.3 Non-Normative References**  52 **None** None

sca-javacaa-1.1-spec-cd02-rev1 03 February 2009 Copyright © OASIS® 2005, 2009. All Rights Reserved. Page 7 of 60

## **2 Implementation Metadata**

```
54 This section describes SCA Java-based metadata, which applies to Java-based implementation 
55 types.
```
## **2.1 Service Metadata**

## **2.1.1 @Service**

The **@Service annotation** is used on a Java class to specify the interfaces of the services implemented by the implementation. Service interfaces are defined in one of the following ways:

- As a Java interface
- As a Java class
	-

• As a Java interface generated from a Web Services Description Language [WSDL] (WSDL) portType (Java interfaces generated from a WSDL portType are always **remotable**)

## **2.1.2 Java Semantics of a Remotable Service**

A **remotable service** is defined using the @Remotable annotation on the Java interface that defines the service. Remotable services are intended to be used for **coarse grained** services, and the parameters are passed **by-value**. Remotable Services are not allowed to make use of method **overloading**.

The following snippet shows an example of a Java interface for a remote service:

```
72 package services.hello; 
            73 @Remotable
74 public interface HelloService {<br>75 String hello(String message)
                String hello(String message);
76 }
```
## **2.1.3 Java Semantics of a Local Service**

- A **local service** can only be called by clients that are deployed within the same address space as 80 the component implementing the local service.
- A local interface is defined by a Java interface with no @Remotable annotation or it is defined by a Java class.

The following snippet shows an example of a Java interface for a local service:

```
84 package services.hello; 
85 public interface HelloService {<br>86 String hello(String message)
                 String hello(String message);
87 }
```

```
88
```
The style of local interfaces is typically **fine grained** and is intended for **tightly coupled** interactions.

- The data exchange semantic for calls to local services is **by-reference**. This means that code must be written with the knowledge that changes made to parameters (other than simple types) by
- either the client or the provider of the service are visible to the other.

sca-javacaa-1.1-spec-cd02-rev1 03 February 2009<br>Copyright © OASIS® 2005, 2009. All Rights Reserved. Copyright © OASIS® 2005, 2009. All Rights Reserved. Copyright © OASIS® 2005, 2009. All Rights Reserved.

### **2.1.4 @Reference**

Accessing a service using reference injection is done by defining a field, a setter method parameter, or a constructor parameter typed by the service interface and annotated with a **@Reference** annotation.

## **2.1.5 @Property**

99 Implementations can be configured with data values through the use of properties, as defined in<br>100 the SCA Assembly specification [ASSEMBLY]. The **@Property** annotation is used to define an SCA the SCA Assembly specification [ASSEMBLY]. The **@Property** annotation is used to define an SCA 101 property.

## **2.2 Implementation Scopes: @Scope, @Init, @Destroy**

103 Component implementations can either manage their own state or allow the SCA runtime to do so.<br>104 In the latter case. SCA defines the concept of *implementation scope*, which specifies a visibility 104 In the latter case, SCA defines the concept of **implementation scope,** which specifies a visibility 105 and lifecycle contract an implementation has with the SCA runtime. Invocations on a service 105 and lifecycle contract an implementation has with the SCA runtime. Invocations on a service<br>106 offered by a component will be dispatched by the SCA runtime to an *implementation instan* offered by a component will be dispatched by the SCA runtime to an **implementation instance** according to the semantics of its implementation scope.

- Scopes are specified using the **@Scope** annotation on the implementation class.
- This document defines two scopes:
- 110 · STATELESS
- 111 · COMPOSITE
- Java-based implementation types can choose to support any of these scopes, and they can define 113 new scopes specific to their type.
- 114 An implementation type can allow component implementations to declare **lifecycle methods** that 115 are called when an implementation is instantiated or the scope is expired. are called when an implementation is instantiated or the scope is expired.
- **@Init** denotes a method called upon first use of an instance during the lifetime of the scope 117 (except for composite scoped implementation marked to eagerly initialize, see section Composite<br>118 Scope). Scope).
- **@Destroy** specifies a method called when the scope ends.
- Note that only no argument methods with a void return type can be annotated as lifecycle methods.
- The following snippet is an example showing a fragment of a service implementation annotated with lifecycle methods:

```
124<br>125
125 @Init 
         126 public void start() { 
127 ...
128 } 
129 
130 @Destroy 
131 public void stop() { 
132 ... 
133 } 
134
```
The following sections specify the two standard scopes which a Java-based implementation type can support.

### **2.2.1 Stateless scope**

For stateless scope components, there is no implied correlation between implementation instances used to dispatch service requests.

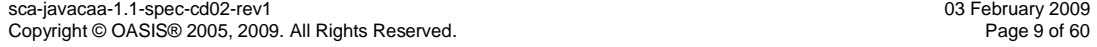

- 140 The concurrency model for the stateless scope is single threaded. This means that the SCA<br>141 Tuntime MUST ensure that a stateless scoped implementation instance object is only ever
- 141 runtime MUST ensure that a stateless scoped implementation instance object is only ever<br>142 dispatched on one thread at any one time. In addition, within the SCA lifecycle of an insta dispatched on one thread at any one time. In addition, within the SCA lifecycle of an instance, the
	-
	- 143 SCA runtime MUST only make a single invocation of one business method. Note that the SCA<br>144 lifecycle might not correspond to the Java object lifecycle due to runtime techniques such as lifecycle might not correspond to the Java object lifecycle due to runtime techniques such as
	- 145 pooling.

## 146 **2.2.2 Composite scope**

- 147 All service requests are dispatched to the same implementation instance for the lifetime of the 148 containing composite. The lifetime of the containing composite is defined as the time it become 148 containing composite. The lifetime of the containing composite is defined as the time it becomes 149 contes active in the runtime to the time it is deactivated, either normally or abnormally.
- 150 A composite scoped implementation can also specify eager initialization using the @Eagerlnit 151 annotation. When marked for eager initialization, the composite scoped instance is created when<br>152 its containing component is started. If a method is marked with the @Init annotation, it is called its containing component is started. If a method is marked with the @Init annotation, it is called 153 when the instance is created.
- 
- 154 The concurrency model for the composite scope is multi-threaded. This means that the SCA<br>155 Tuntime MAY run multiple threads in a single composite scoped implementation instance obj 155 runtime MAY run multiple threads in a single composite scoped implementation instance object<br>156 and it MUST NOT perform any synchronization.
- and it MUST NOT perform any synchronization.

**Deleted:** may

## **3 Interface**

This section describes the SCA Java interface element and the SCA metadata for Java interfaces.

## **3.1 Java interface element – <interface.java>**

The Java interface element is used in SCDL files in places where an interface is declared in terms of a Java interface class. The Java interface element identifies the Java interface class and 162 optionally identifies a callback interface, where the first Java interface represents the forward (service) call interface and the second interface represents the interface used to call back from the service to the client. The following is the pseudo-schema for the interface.java element 168 <interface.java interface="NCName" callbackInterface="NCName"? /> The interface.java element has the following attributes: **•** *interface (1..1)* – the Java interface class to use for the service interface. @interface MUST be the fully qualified name of the Java interface class [JCA30001] **173** • **callbackInterface (0..1)** – the Java interface class to use for the callback interface.<br>174 **i CallbackInterface MUST** be the fully qualified name of a Java interface used for ca @callbackInterface MUST be the fully qualified name of a Java interface used for callbacks [JCA30002] 177 The following snippet shows an example of the Java interface element: 179  $\cdot$ interface.java interface="services.stockquote.StockQuoteService" callbackInterface="services.stockquote.StockQuoteServiceCallback"/> Here, the Java interface is defined in the Java class file ./services/stockquote/StockQuoteService.class, where the root directory is defined by the 184 contribution in which the interface exists. Similarly, the callback interface is defined in the Java<br>185 class file ./services/stockguote/StockQuoteServiceCallback.class. class file ./services/stockquote/StockQuoteServiceCallback.class. Note that the Java interface class identified by the @interface attribute can contain a Java 187 @Callback annotation which identifies a callback interface. If this is the case, then it is not 188 | necessary to provide the @callbackInterface attribute. However, if the Java interface class 188 necessary to provide the @callbackInterface attribute. However, if the Java interface class<br>189 identified by the @interface attribute does contain a Java @Callback annotation, then the identified by the @interface attribute does contain a Java @Callback annotation, then the Java interface class identified by the @callbackInterface attribute MUST be the same interface class. [JCA30003] For the Java interface type system, parameters and return types of the service methods are described using Java classes or simple Java types. It is recommended that the Java Classes used conform to the requirements of either JAXB [JAX-B] or of Service Data Objects [SDO] because of 195 their integration with XML technologies. 

## 198 **3.2 @Remotable**

199 The **@Remotable** annotation on a Java interface indicates that the interface is designed to be<br>200 used for remote communication. Remotable interfaces are intended to be used for **coarse** used for remote communication. Remotable interfaces are intended to be used for **coarse grained** services. Operations' parameters and return values are passed **by-value**. Remotable Services are not allowed to make use of method **overloading**.

## 203 **3.3 @Callback**

- 204 A callback interface is declared by using a @Callback annotation on a Java service interface, with 205 the Java Class object of the callback interface as a parameter. There is another form of the 206 206  $\oslash$  Callback annotation, without any parameters, that specifies callback injection for a setter 206 all back annotation, without any parameters, that specifies callback injection for a setter method 207 or a field of an implementation.
- or a field of an implementation.

sca-javacaa-1.1-spec-cd02-rev1 03 February 2009 Copyright © OASIS® 2005, 2009. All Rights Reserved. Page 12 of 60

## <sup>208</sup>**4 Client API**

209 Phis section describes how SCA services <u>can be programmatically accessed from components and phase of</u> **beleted:** may 210 also from non-managed code, i.e. code not running as an SCA component.

## 211 **4.1 Accessing Services from an SCA Component**

212 An SCA component can obtain a service reference either through injection or programmatically through the **ComponentContext** API. Using reference injection is the recommended way to access a service, since it results in code with minimal use of middleware APIs. The ComponentContext API is provided for use in cases where reference injection is not possible.

## 216 **4.1.1 Using the Component Context API**

217 When a component implementation needs access to a service where the reference to the service is<br>218 not known at compile time, the reference can be located using the component's 218 not known at compile time, the reference can be located using the component's<br>219 ComponentContext. ComponentContext.

## 220 **4.2 Accessing Services from non-SCA component implementations**

221 This section describes how Java code not running as an SCA component that is part of an SCA<br>222 Composite accesses SCA services via references. composite accesses SCA services via references.

## 223 **4.2.1 ComponentContext**

224 Non-SCA client code can use the ComponentContext API to perform operations against a<br>225 component in an SCA domain. How client code obtains a reference to a ComponentConte component in an SCA domain. How client code obtains a reference to a ComponentContext is 226 runtime specific.

227 The following example demonstrates the use of the component Context API by non-SCA code: 228

229 ComponentContext context =  $//$  obtained via host environment-specific means<br>230 HelloService helloService = 230 HelloService helloService =<br>231 context.getS

231 context.getService(HelloService.class,"HelloService");<br>232 String result = helloService.hello("Hello World!"); String result = helloService.hello("Hello World!");

**Deleted:** may

## <sup>233</sup>**5 Error Handling**

**Deleted:** may

235 Business exceptions are thrown by the implementation of the called service method, and are 236 defined as checked exceptions on the interface that types the service. defined as checked exceptions on the interface that types the service.

237 SCA runtime exceptions are raised by the SCA runtime and signal problems in management of 238 component execution or problems interacting with remote services. The SCA runtime exception 238 component execution or problems interacting with remote services. The SCA runtime exceptions<br>239 are defined in the Java API section. are defined in the Java API section.

234 Clients calling service methods can experience business exceptions and SCA runtime exceptions.

sca-javacaa-1.1-spec-cd02-rev1 03 February 2009 Copyright © OASIS® 2005, 2009. All Rights Reserved. Page 14 of 60

## <sup>240</sup>**6 Asynchronous Programming**

241 Asynchronous programming of a service is where a client invokes a service and carries on 242 executing without waiting for the service to execute. Typically, the invoked service executing 242 executing without waiting for the service to execute. Typically, the invoked service executes at 243 some later time. Output from the invoked service, if any, must be fed back to the client through 243 some later time. Output from the invoked service, if any, must be fed back to the client through a<br>244 separate mechanism, since no output is available at the point where the service is invoked. This is 244 separate mechanism, since no output is available at the point where the service is invoked. This is<br>245 in contrast to the call-and-return style of synchronous programming, where the invoked service in contrast to the call-and-return style of synchronous programming, where the invoked service 246 executes and returns any output to the client before the client continues. The SCA asynchronous 247 programming model consists of:

- 248 support for non-blocking method calls
- 249 callbacks
- 250 Each of these topics is discussed in the following sections.

## 251 **6.1 @OneWay**

252 **Nonblocking calls** represent the simplest form of asynchronous programming, where the client of 253 the service invokes the service and continues processing immediately, without waiting for the 254 service to execute service to execute.

255 Any method with a void return type and has no declared exceptions may be marked with a 256 **@OneWay** annotation. This means that the method is non-blocking and communication with the 257 service provider may use a binding that buffers the requests and sends it at some later time.

258 For a Java client to make a non-blocking call to methods that either return values or which throw<br>259 exceptions, a Java client can use the JAX-WS asynchronous client API model that is described in exceptions, a Java client can use the JAX-WS asynchronous client API model that is described in 260 section 9. It is considered to be a best practice that service designers define one-way methods as 261 often as possible, in order to give the greatest degree of binding flexibility to deplovers. often as possible, in order to give the greatest degree of binding flexibility to deployers.

## 262 **6.2 Callbacks**

A **callback service** is a service that is used for **asynchronous** communication from a service provider back to its client, in contrast to the communication through return values from synchronous operations. Callbacks are used by **bidirectional services**, which are services that have two interfaces:

- 267 an interface for the provided service
- 268 a callback interface that must be provided by the client
- 269 Callbacks can be used for both remotable and local services. Either both interfaces of a 270 bidirectional service must be remotable, or both must be local. It is illegal to mix the two.

271 A callback interface is declared by using a **@Callback** annotation on a service interface, with the 272 Java Class object of the interface as a parameter. The annotation can also be applied to a method 273 or to a field of an implementation, which is used in order to have a callback injected, as explained

or to a field of an implementation, which is used in order to have a callback injected, as explained 274 in the next section

## 275 **6.2.1 Using Callbacks**

276 Bidirectional interfaces and callbacks are used when a simple request/response pattern isn't 277 sufficient to capture the business semantics of a service interaction. Callbacks are well suited for 278 cases when a service request can result in multiple responses or new requests from the service<br>279 back to the client or where the service might respond to the client some time after the original back to the client, or where the service might respond to the client some time after the original 280 request has completed.

281 The following example shows a scenario in which bidirectional interfaces and callbacks could be<br>282 The client requests a quotation from a supplier. To process the enquiry and return the used. A client requests a quotation from a supplier. To process the enquiry and return the 283 quotation, some suppliers might need additional information from the client. The client does not

sca-javacaa-1.1-spec-cd02-rev1 003 February 2009<br>Copyright © OASIS® 2005, 2009. All Rights Reserved. Companies are all the companies of 60 Copyright © OASIS® 2005, 2009. All Rights Reserved.

**Deleted:** may

**Deleted:** may

```
284 know which additional items of information will be needed by different suppliers. This interaction 285 can be modeled as a bidirectional interface with callback requests to obtain the additional
            can be modeled as a bidirectional interface with callback requests to obtain the additional
286 information. 
287 package somepackage;
288 import org.osoa.sca.annotation.Callback;<br>289 import org.osoa.sca.annotation.Remotable
289 import org.osoa.sca.annotation.Remotable; 
290 @Remotable<br>291 @Callback(
291 @Callback(QuotationCallback.class)<br>292 public interface Quotation {h
292 public interface Quotation {h 
                 double requestQuotation(String productCode, int quantity);
294 } 
295<br>296
296 @Remotable<br>297 public inte
297 public interface QuotationCallback {<br>298 String getState();
                 String getState();
299 String getZipCode();<br>300 String getCreditRati
                 String getCreditRating();
301 }
302 
303 In this example, the request Quotation operation requests a quotation to supply a given quantity
304 of a specified product. The QuotationCallBack interface provides a number of operations that the 305 supplier can use to obtain additional information about the client making the request. For
            supplier can use to obtain additional information about the client making the request. For
306 example, some suppliers might quote different prices based on the state or the zip code to which<br>307 the order will be shipped, and some suppliers might quote a lower price if the ordering company
            the order will be shipped, and some suppliers might quote a lower price if the ordering company
308 has a good credit rating. Other suppliers might quote a standard price without requesting any<br>309 additional information from the client.
            additional information from the client.
310 The following code snippet illustrates a possible implementation of the example service, using the 
311 @Callback annotation to request that a callback proxy be injected. 
312 
313 @Callback
314 protected QuotationCallback callback; 
315 
316 public double requestQuotation(String productCode, int quantity) { 
                 double price = getPrice(productQuote, quantity);
318 double discount = 0;
                 if (quantity > 1000 && callback.getState().equals("FL")) {
320 discount = 0.05; 
321<br>322
322 if (quantity > 10000 && callback.getCreditRating().charAt(0) == 'A') {<br>323 discount += 0.05;
                      discount += 0.05;
324 } 
                 325 return price * (1-discount); 
326 } 
327 
328 The code snippet below is taken from the client of this example service. The client's service<br>329 implementation class implements the methods of the QuotationCallback interface as well as
            implementation class implements the methods of the QuotationCallback interface as well as those
330 of its own service interface ClientService. 
331<br>332
            332 public class ClientImpl implements ClientService, QuotationCallback { 
333 
334 private QuotationService myService; 
335 
336 @Reference 
337 public void setMyService(QuotationService service) { 
338 myService = service; 
339 }
```
sca-javacaa-1.1-spec-cd02-rev1 03 February 2009<br>Copyright © OASIS® 2005, 2009. All Rights Reserved. Companies and the control of 60 Page 16 of 60 Copyright © OASIS® 2005, 2009. All Rights Reserved.

```
340<br>341
            341 public void aClientMethod() { 
342<br>343
               double quote = myService.requestQuotation("AB123", 2000);
344 ...
345 } 
346<br>347
            347 public String getState() { 
348 return "TX";
349 }<br>350
            350 public String getZipCode() { 
351 return "78746"; 
352 }<br>353 x
            353 public String getCreditRating() { 
354 return "AA"; 
355 }
356 }
```
358 In this example the callback is *stateless*, i.e., the callback requests do not need any information 359 relating to the original service request. For a callback that needs information relating to the original service request (a **stateful** callback) this information can be passed to the client by 360 original service request (a **stateful** callback), this information can be passed to the client by the 361 service provider as parameters on the callback request. service provider as parameters on the callback request..

### 362 **6.2.2 Callback Instance Management**

357

381

363 Instance management for callback requests received by the client of the bidirectional service is 364 handled in the same way as instance management for regular service requests. If the client 365 implementation has STATELESS scope, the callback is dispatched using a newly initialized 365 implementation has STATELESS scope, the callback is dispatched using a newly initialized<br>366 instance If the client implementation has COMPOSITE scope, the callback is dispatched using 366 instance. If the client implementation has COMPOSITE scope, the callback is dispatched using the 367 same shared instance that is used to dispatch regular service requests. same shared instance that is used to dispatch regular service requests.

368 As described in section 6.7.1, a stateful callback can obtain information relating to the original<br>369 service request from parameters on the callback request Alternatively a composite-scoped cl 369 service request from parameters on the callback request. Alternatively, a composite-scoped client 370 could store information relating to the original request as instance data and retrieve it when the 370 could store information relating to the original request as instance data and retrieve it when the 371 callback request is received. These approaches could be combined by using a key passed on the callback request is received. These approaches could be combined by using a key passed on the 372 callback request (e.g., an order ID) to retrieve information that was stored in a composite-scoped 373 instance by the client code that made the original request.

### 374 **6.2.3 Implementing Multiple Bidirectional Interfaces**

375 Since it is possible for a single implementation class to implement multiple services, it is also<br>376 possible for callbacks to be defined for each of the services that it implements. The service possible for callbacks to be defined for each of the services that it implements. The service implementation can include an injected field for each of its callbacks. The runtime injects the callback onto the appropriate field based on the type of the callback. The following shows the declaration of two fields, each of which corresponds to a particular service offered by the implementation.

```
382 @Callback<br>383 protected
           protected MyService1Callback callback1;
384<br>385
385 @Callback<br>386 protected
           protected MyService2Callback callback2;
387
```
388 If a single callback has a type that is compatible with multiple declared callback fields, then all of 389 them will be set.

sca-javacaa-1.1-spec-cd02-rev1 003 February 2009<br>Copyright © OASIS® 2005, 2009. All Rights Reserved. Companies and the companishment of 60 Copyright © OASIS® 2005, 2009. All Rights Reserved.

### **6.2.4 Accessing Callbacks**

```
391 In addition to injecting a reference to a callback service, it is also possible to obtain a reference to 
392 a Callback instance by annotating a field or method of type ServiceReference with the 
393 @Callback annotation. 
394<br>395
           395 A reference implementing the callback service interface can be obtained using 
396 ServiceReference.getService(). 
397 The following example fragments come from a service implementation that uses the callback API: 
398<br>399
           @Callback
400 protected ServiceReference<MyCallback> callback; 
401 
402 public void someMethod() { 
403<br>404
              MyCallback myCallback = callback.getCallback();
405<br>406
              406 myCallback.receiveResult(theResult); 
407 }
408 
409 Because ServiceReference objects are serializable, they can be stored persistently and retrieved at 
410 a later time to make a callback invocation after the associated service request has completed.<br>411 ServiceReference objects can also be passed as parameters on service invocations, enabling t
           ServiceReference objects can also be passed as parameters on service invocations, enabling the
412 responsibility for making the callback to be delegated to another service. 
413 Alternatively, a callback can be retrieved programmatically using the RequestContext API. The 1414 Spinner below shows how to retrieve a callback in a method programmatically:
           snippet below shows how to retrieve a callback in a method programmatically:
415 public void someMethod() { 
416 
417 MyCallback myCallback =<br>418 ComponentContext.
                      ComponentContext.getRequestContext().getCallback();
419 
420 … 
421 
422 myCallback.receiveResult(theResult); 
423 }
424 
425 On the client side, the service that implements the callback can access the callback ID that was 
426 returned with the callback operation by accessing the request context, as follows: 
427 @Context<br>428 protecte
           protected RequestContext requestContext;
429<br>430
           430 void receiveResult(Object theResult) { 
431 
432 Object refParams = 
433 requestContext.getServiceReference().getCallbackID(); 
434 … 
435 } 
436437 This is necessary if the service implementation has COMPOSITE scope, because callback injection 
438 is not performed for composite-scoped implementations. 
                                                                                                                 Deleted: may
                                                                                                                 Deleted: may
```
sca-javacaa-1.1-spec-cd02-rev1 03 February 2009<br>Copyright © OASIS® 2005, 2009. All Rights Reserved. Companies and the companisor of the Page 18 of 60 Copyright © OASIS® 2005, 2009. All Rights Reserved.

**Formatted:** Bullets and Numbering

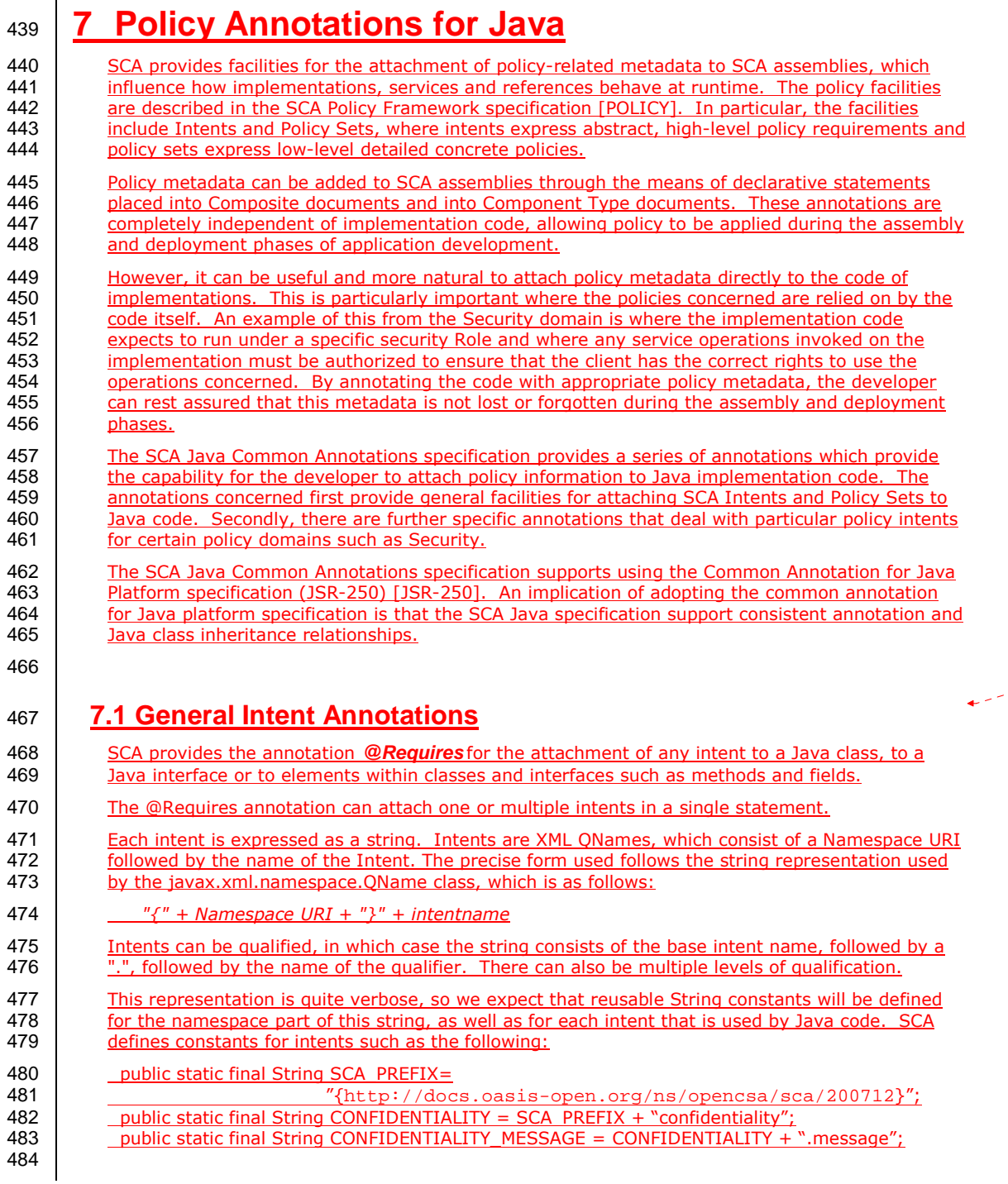

sca-javacaa-1.1-spec-cd02-rev1 03 February 2009 Copyright © OASIS® 2005, 2009. All Rights Reserved. Page 19 of 60

**Formatted:** Bullets and Numbering

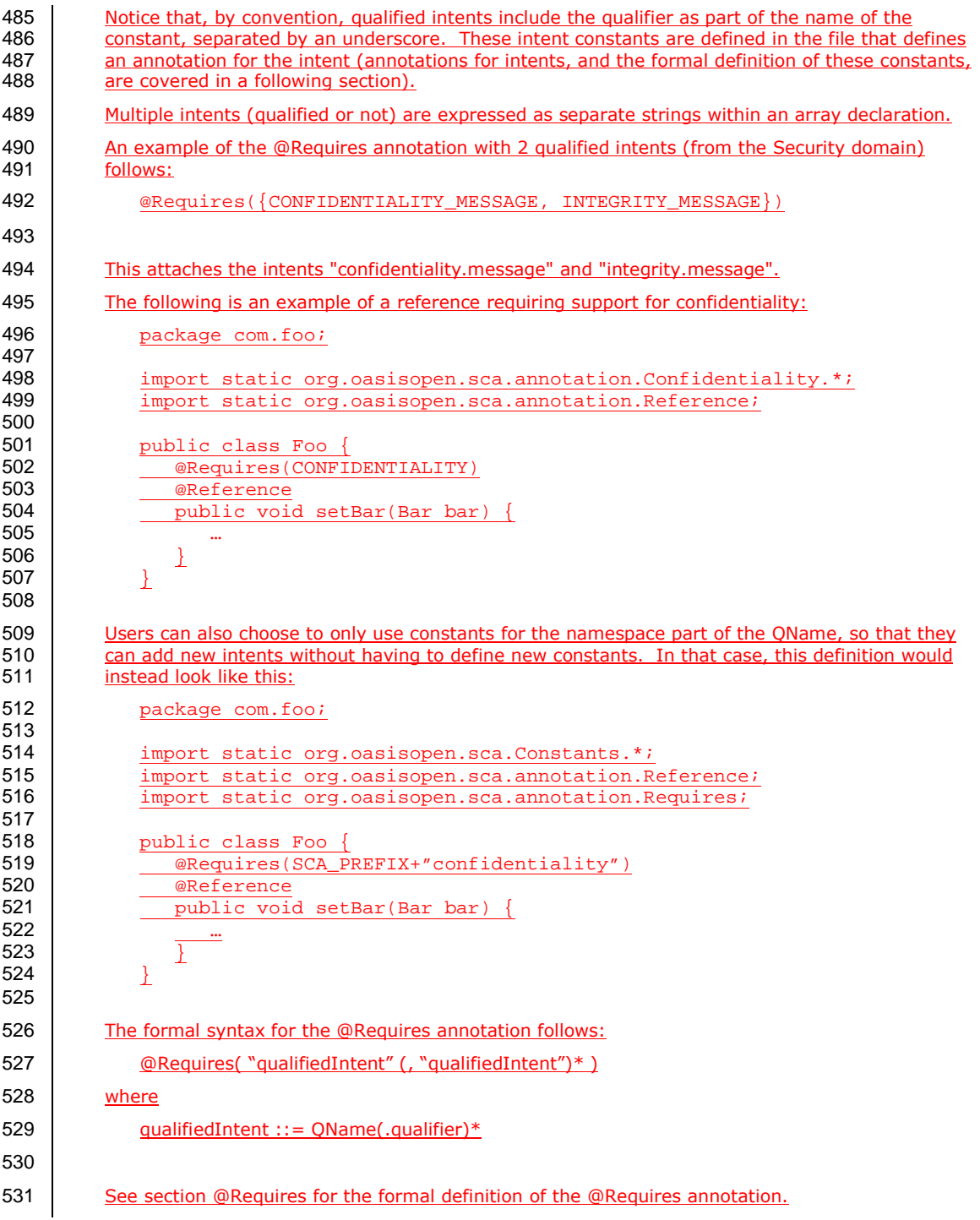

sca-javacaa-1.1-spec-cd02-rev1 03 February 2009 Copyright © OASIS® 2005, 2009. All Rights Reserved. Page 20 of 60

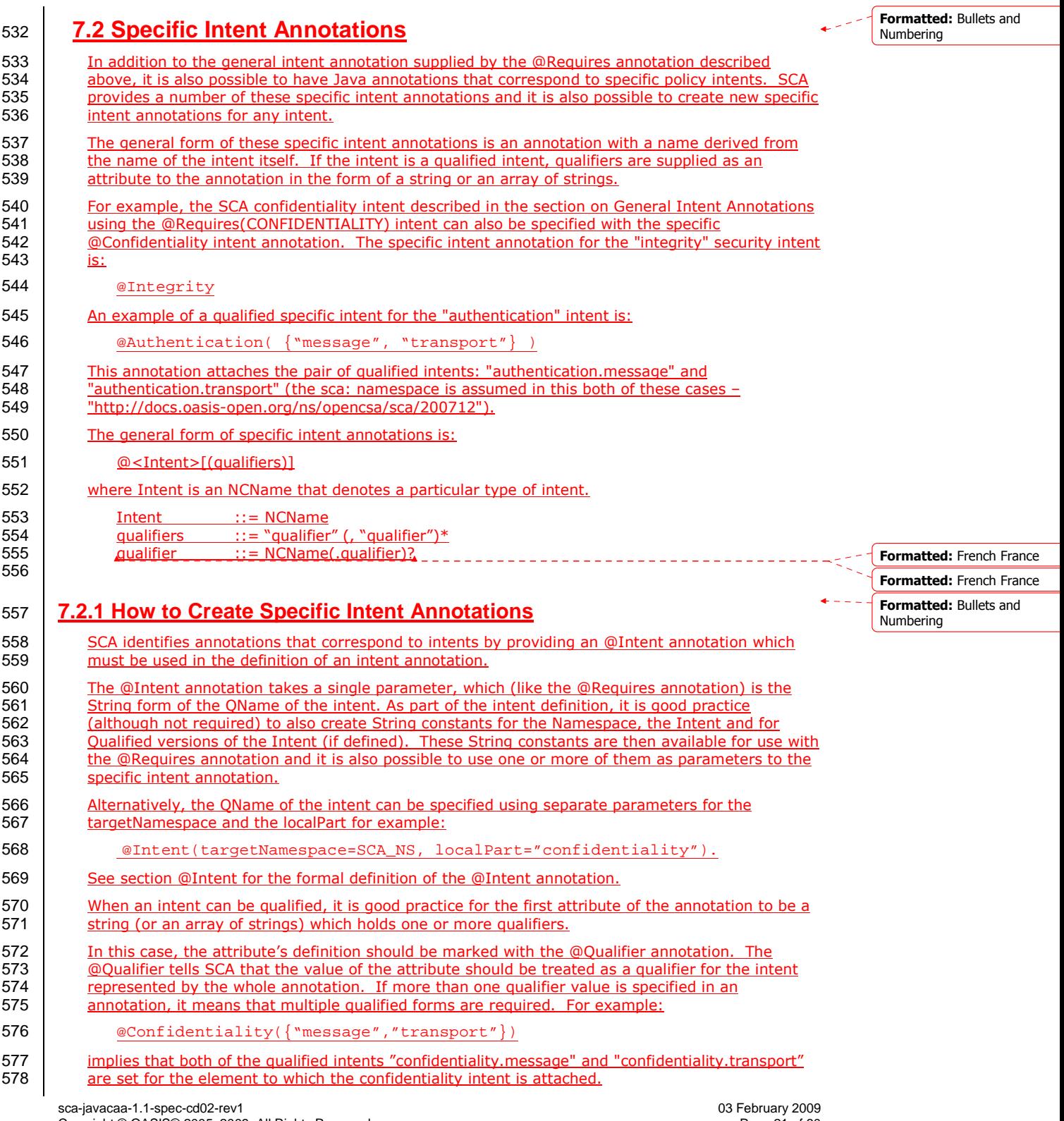

Copyright © OASIS® 2005, 2009. All Rights Reserved. Page 21 of 60

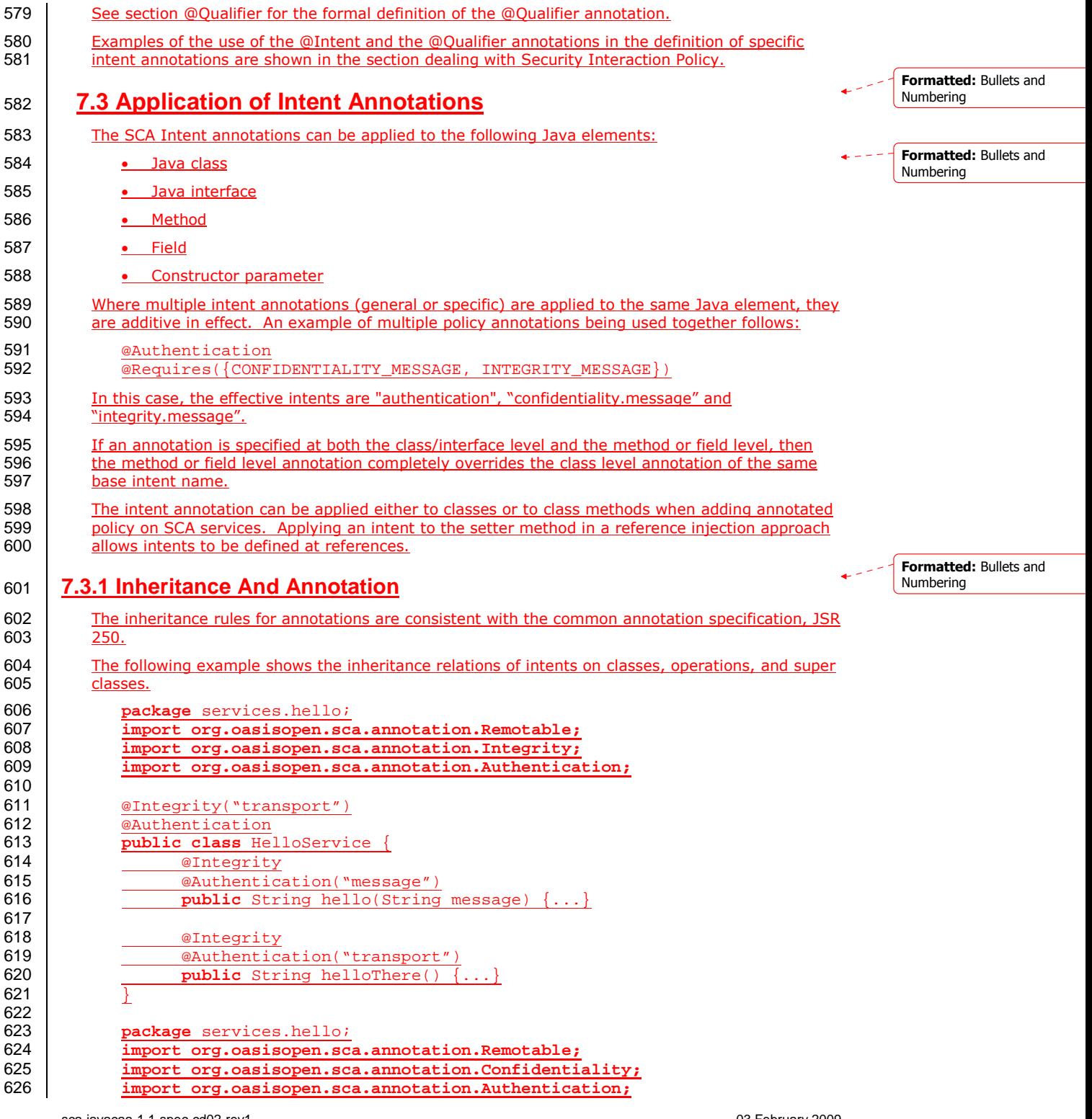

sca-javacaa-1.1-spec-cd02-rev1 03 February 2009 Copyright © OASIS® 2005, 2009. All Rights Reserved. Page 22 of 60

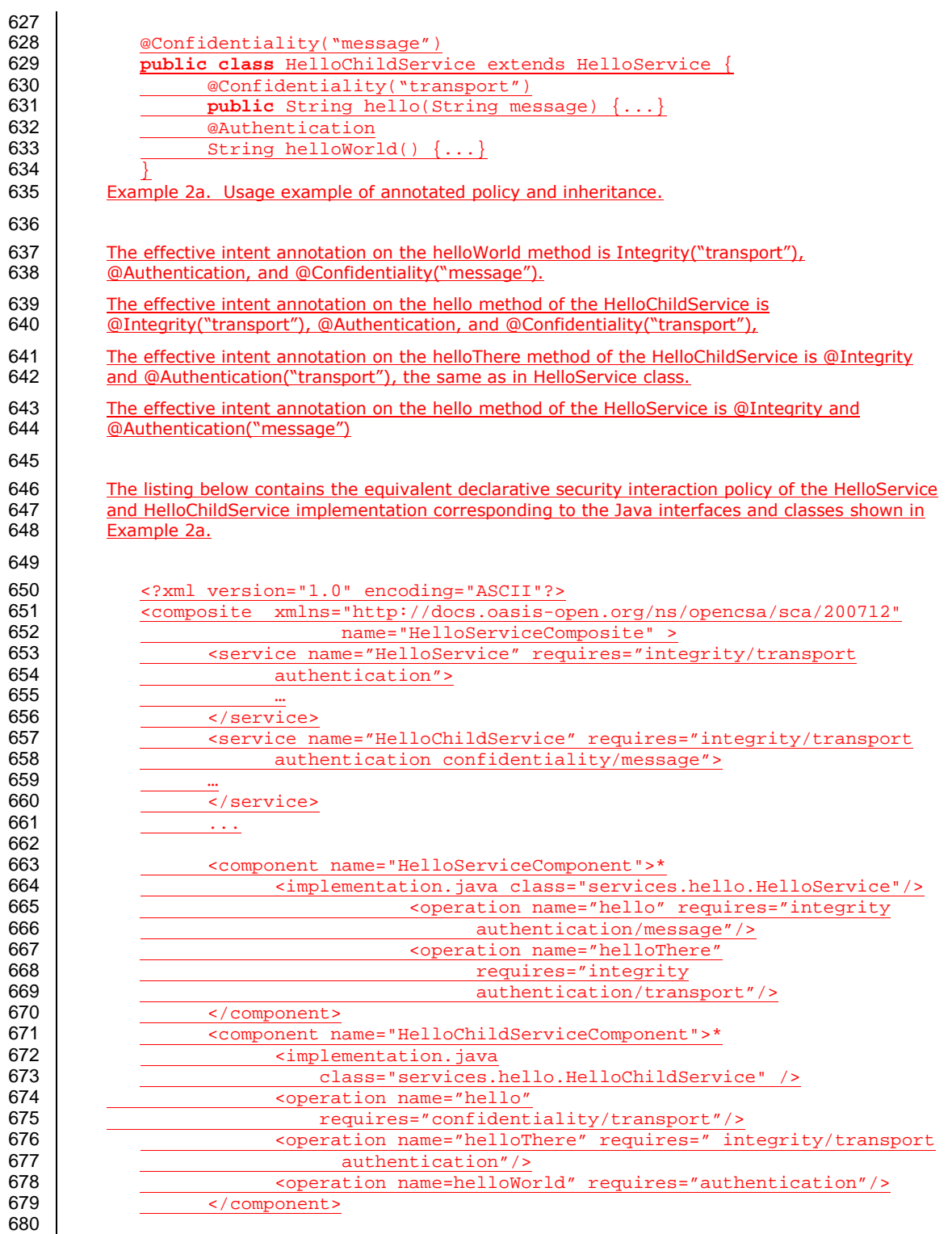

sca-javacaa-1.1-spec-cd02-rev1 03 February 2009 Copyright © OASIS® 2005, 2009. All Rights Reserved. Page 23 of 60

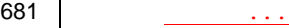

682

684<br>685

683 </composite>

Example 2b. Declaratives intents equivalent to annotated intents in Example 2a.

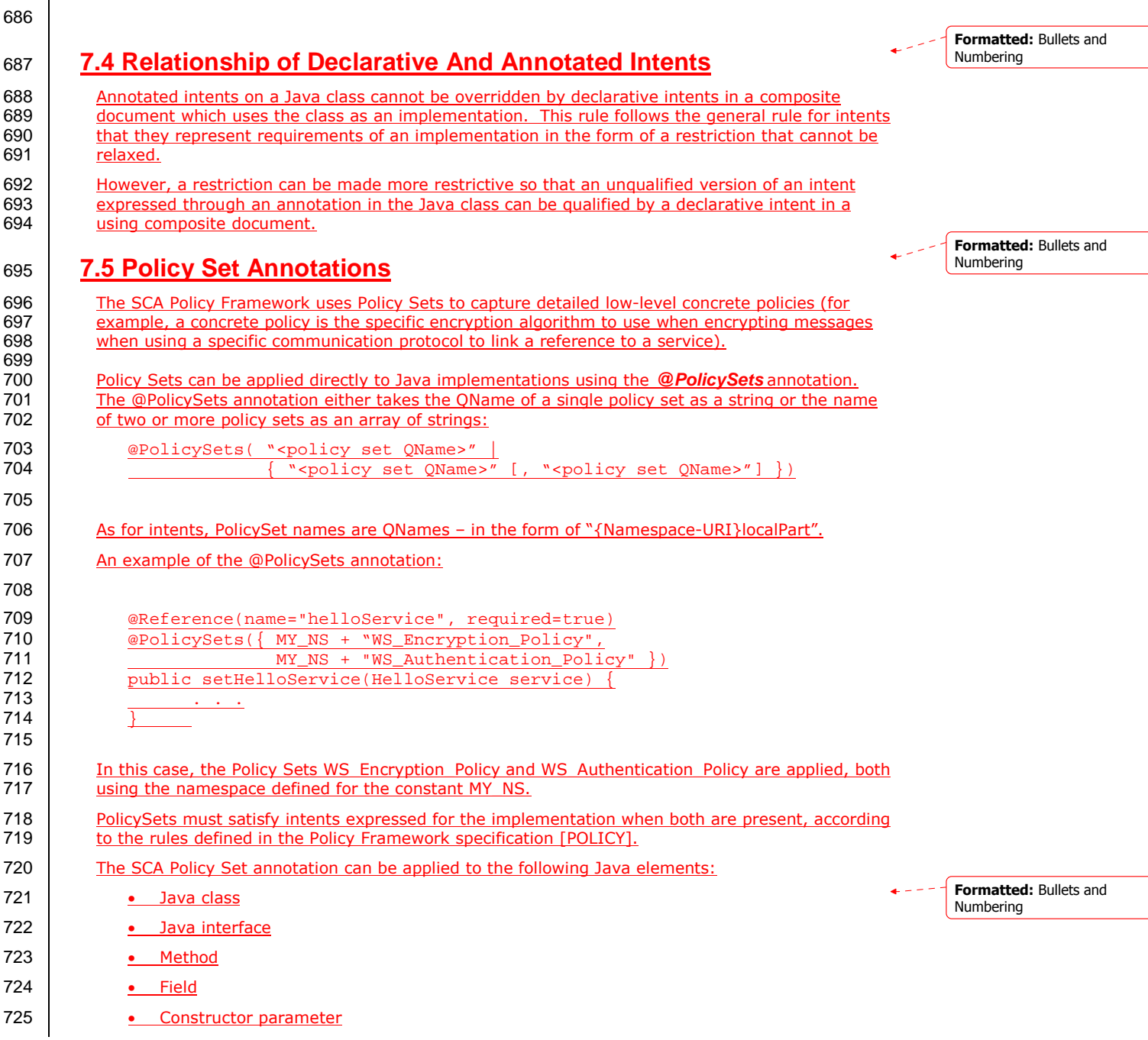

sca-javacaa-1.1-spec-cd02-rev1 03 February 2009 Copyright © OASIS® 2005, 2009. All Rights Reserved. Page 24 of 60

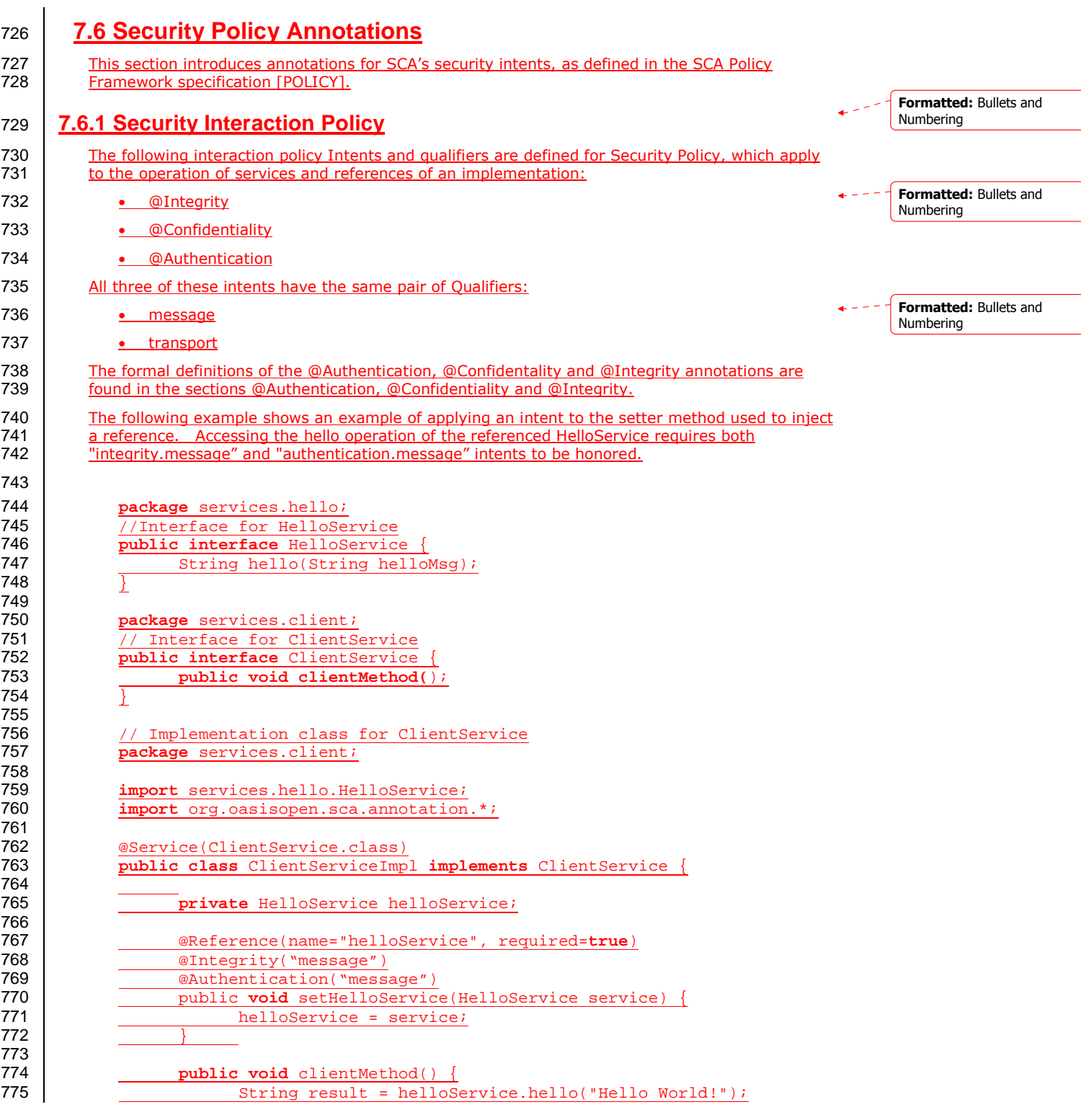

sca-javacaa-1.1-spec-cd02-rev1 03 February 2009 Copyright © OASIS® 2005, 2009. All Rights Reserved. Page 25 of 60

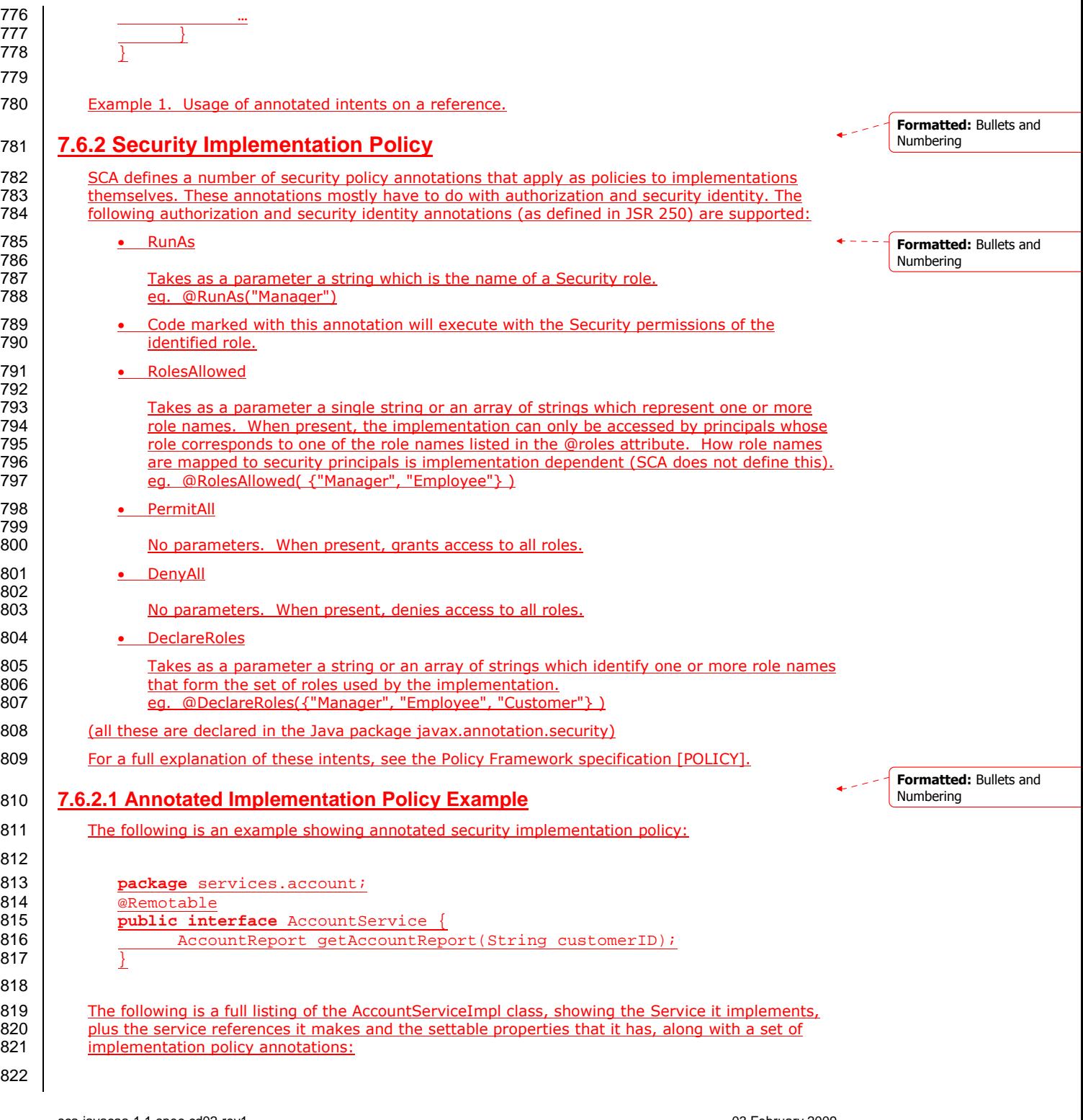

sca-javacaa-1.1-spec-cd02-rev1 03 February 2009 Copyright © OASIS® 2005, 2009. All Rights Reserved. Page 26 of 60

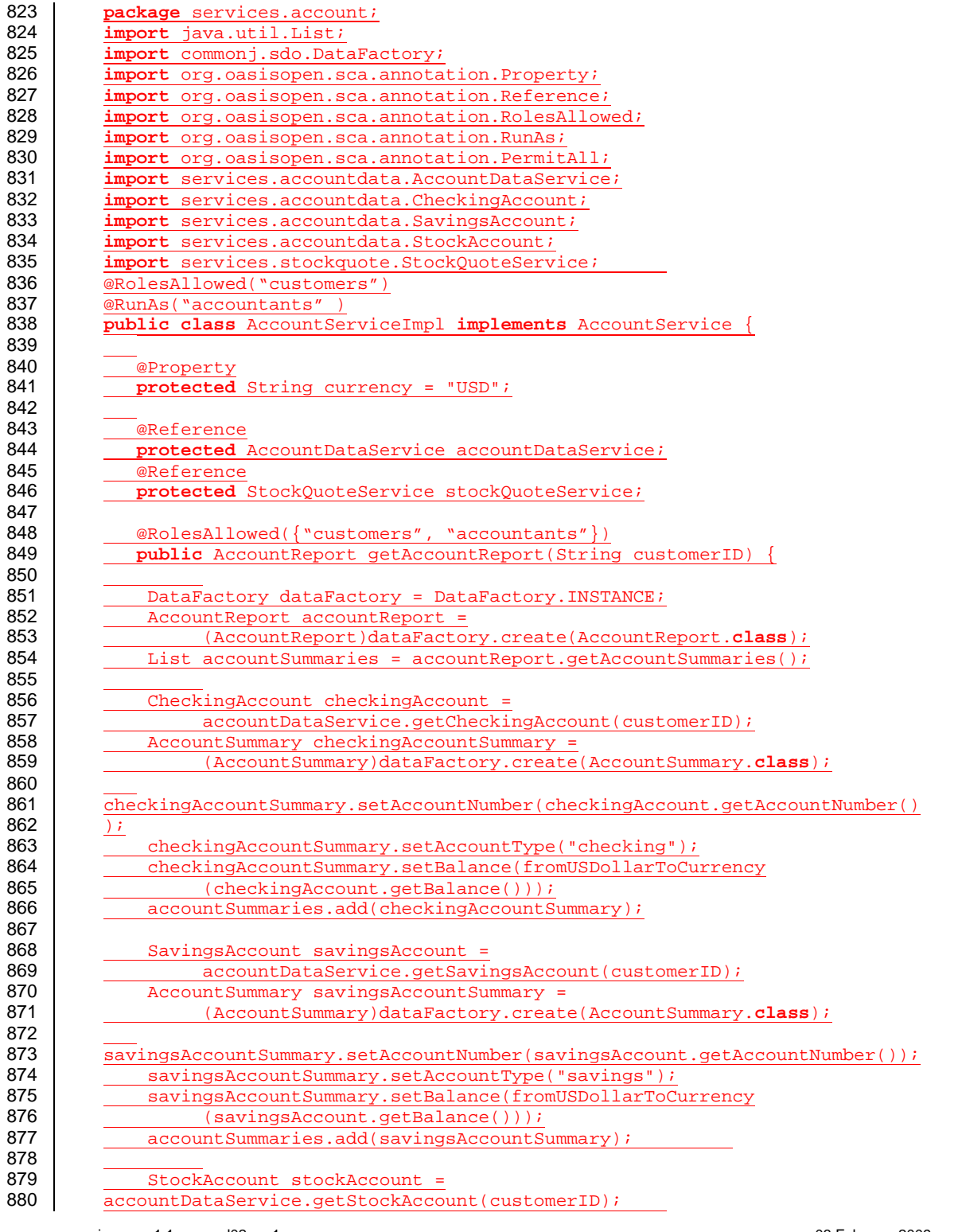

sca-javacaa-1.1-spec-cd02-rev1 03 February 2009 Copyright © OASIS® 2005, 2009. All Rights Reserved. Page 27 of 60

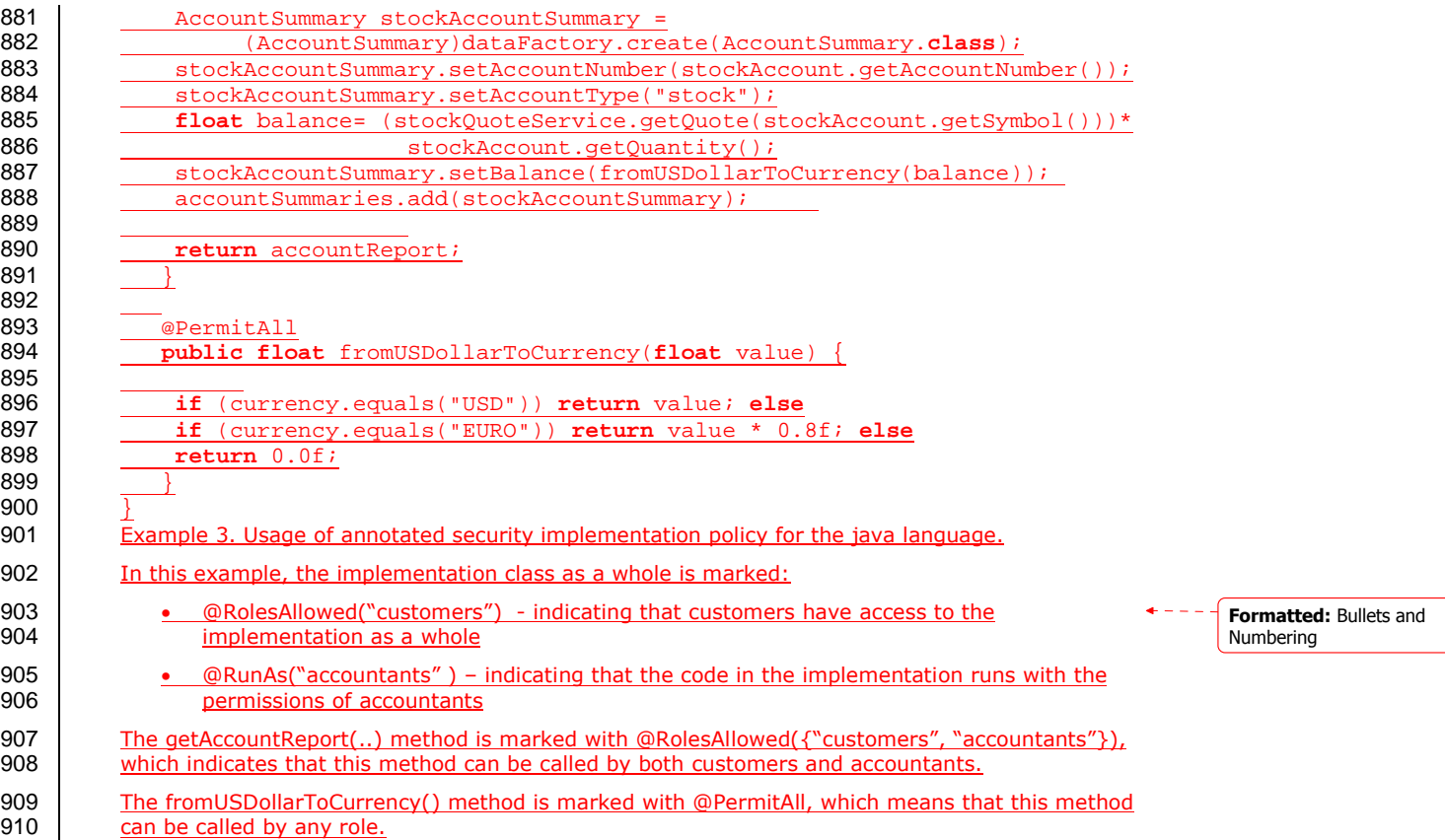

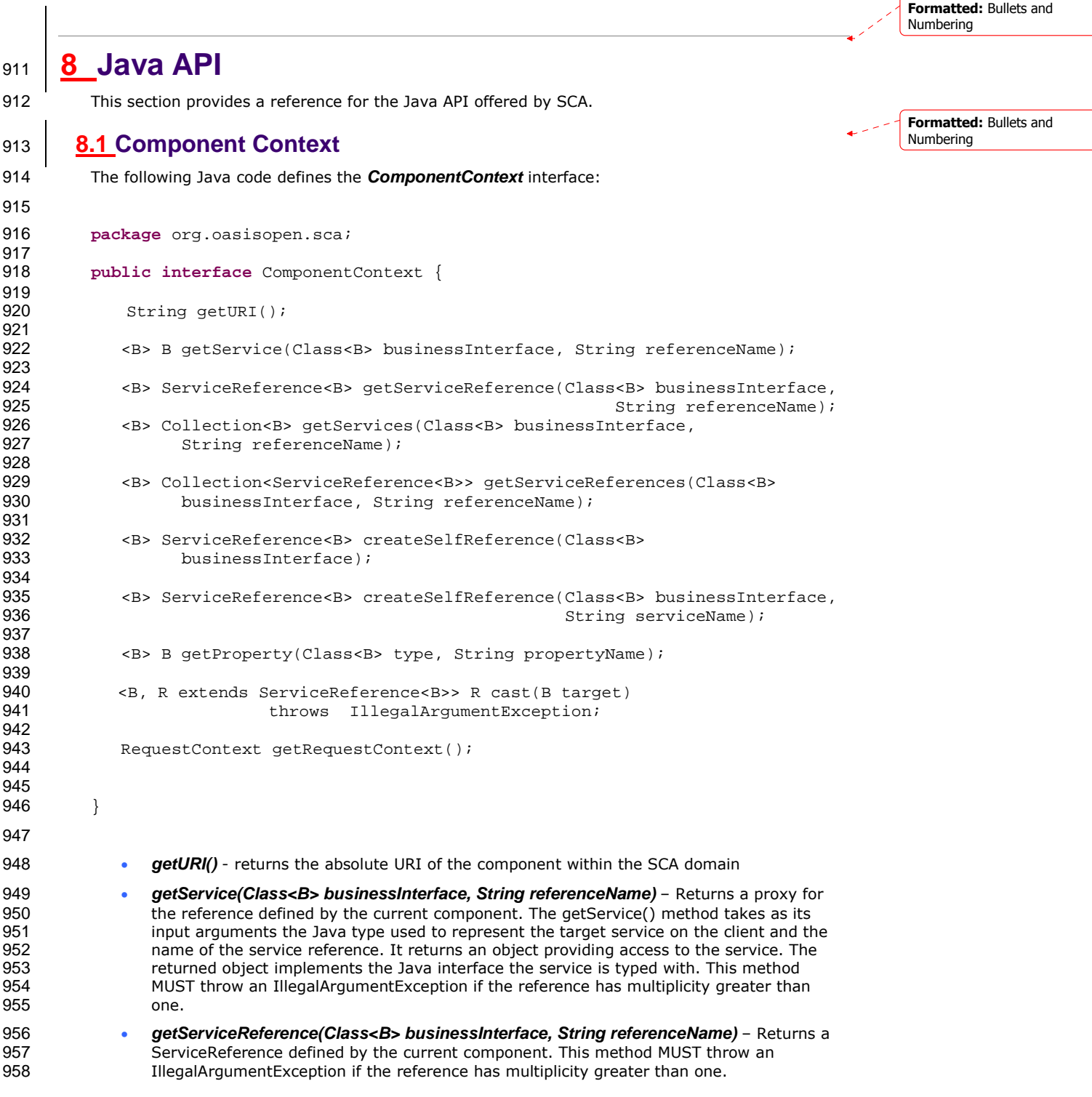

sca-javacaa-1.1-spec-cd02-rev1 03 February 2009 Copyright © OASIS® 2005, 2009. All Rights Reserved. Page 29 of 60

```
959 • getServices(Class<B> businessInterface, String referenceName) – Returns a list of 
960 typed service proxies for a business interface type and a reference name. 
961 • getServiceReferences(Class<B> businessInterface, String referenceName) -Returns a
962 list typed service references for a business interface type and a reference name. 
963 • createSelfReference(Class<B> businessInterface) - Returns a ServiceReference that can
964 be used to invoke this component over the designated service. 
965 • createSelfReference(Class<B>businessInterface, String serviceName) - Returns a
966 ServiceReference that can be used to invoke this component over the designated service. 
967 Service name explicitly declares the service name to invoke 
968 • getProperty (Class<B> type, String propertyName) - Returns the value of an SCA
969 property defined by this component. 
970 • getRequestContext() - Returns the context for the current SCA service request, or null if
971 there is no current request or if the context is unavailable. This method MUST return non-<br>972 hull when invoked during the execution of a Java business method for a service operation
                   null when invoked during the execution of a Java business method for a service operation
973 or callback operation, on the same thread that the SCA runtime provided, and MUST 974
                   return null in all other cases.
975 • cast(B target) - Casts a type-safe reference to a ServiceReference 
976 A component can access its component context by defining a field or setter method typed by
977 org.oasisopen.sca.ComponentContext and annotated with @Context. To access the target<br>978 service, the component uses ComponentContext.getService(..).
           service, the component uses ComponentContext.getService(..).
979 The following shows an example of component context usage in a Java class using the @Context 
980 annotation. 
981 private ComponentContext componentContext;
982 
983 @Context 
984 public void setContext(ComponentContext context) {
985 componentContext = context;
986 } 
987 
988 public void doSomething() { 
               HelloWorld service =
990 componentContext.getService(HelloWorld.class,"HelloWorldComponent");<br>991 service hello("hello");
               service.hello("hello");
992 }
993 
994 Similarly, non-SCA client code can use the ComponentContext API to perform operations against a<br>995 component in an SCA domain. How the non-SCA client code obtains a reference to a
995 component in an SCA domain. How the non-SCA client code obtains a reference to a 996 Component Context is runtime specific.
           ComponentContext is runtime specific.
997 8.2 Request Context 
998 The following shows the RequestContext interface: 
999 
1000 package org.oasisopen.sca; 
1001 
           import javax.security.auth.Subject;
1003<br>1004
           public interface RequestContext {
1005 
1006 Subject getSecuritySubject(); 
1007 
1008 String getServiceName();
                                                                                                               Formatted: Bullets and
                                                                                                               Numbering
                                                                                                               Deleted: may
```
sca-javacaa-1.1-spec-cd02-rev1 03 February 2009<br>Copyright © OASIS® 2005, 2009. All Rights Reserved. Companies and the companishment of the Page 30 of 60 Copyright © OASIS® 2005, 2009. All Rights Reserved.

```
sca-javacaa-1.1-spec-cd02-rev1 03 February 2009<br>Copyright © OASIS® 2005, 2009. All Rights Reserved. Companies and the companishment of 60
1009 <CB> ServiceReference<CB> getCallbackReference();<br>1010 <CB> CB qetCallback();
               <CB> CB getCallback();
1011 <B> ServiceReference<B> getServiceReference(); 
1012 
1013 } 
1014 
1015 The RequestContext interface has the following methods: 
1016 • getSecuritySubject() – Returns the JAAS Subject of the current request 
1017 • getServiceName() – Returns the name of the service on the Java implementation the 
1018 request came in on 
1019 • getCallbackReference() – Returns a service reference to the callback as specified by the 1020
                   caller. This method returns null when called for a service request whose interface is not
1021 bidirectional or when called for a callback request. 
1022 • getCallback() – Returns a proxy for the callback as specified by the caller. Similar to the 
1023 getCallbackReference() method, this method returns null when called for a service request 1024
                   whose interface is not bidirectional or when called for a callback request.
1025 • getServiceReference() – When invoked during the execution of a service operation, this 
1026 method MUST return a ServiceReference that represents the service that was invoked.<br>1027 When invoked during the execution of a callback operation, this method MUST return a
                   When invoked during the execution of a callback operation, this method MUST return a
1028 CallableReference that represents the callback that was invoked. 
1029 8.3 ServiceReference 
1030 ServiceReferences can be injected using the @Reference annotation on a field, a setter method,
1031 or constructor parameter taking the type ServiceReference. The detailed description of the usage 
1032 of these methods is described in the section on Asynchronous Programming in this document. 
1033 The following Java code defines the ServiceReference interface: 
1034 package org.oasisopen.sca; 
1035 
1036 public interface ServiceReference<B> extends java.io.Serializable {
1037 
1038 B getService();<br>1039 Class<B> getBus
                Class<B> getBusinessInterface();
1040 } 
1041 
1042 The ServiceReference interface has the following methods: 
1043 
1044 • getService() - Returns a type-safe reference to the target of this reference. The instance 
1045 returned is guaranteed to implement the business interface for this reference. The value 
1046 returned is a proxy to the target that implements the business interface associated with this<br>1047 reference.
                   reference.
1048 • getBusinessInterface() – Returns the Java class for the business interface associated with 
                   this reference.
1050 8.4 ServiceRuntimeException 
1051 The following snippet shows the ServiceRuntimeException. 
1052 
1053 package org.oasisopen.sca; 
1054<br>1055
           1055 public class ServiceRuntimeException extends RuntimeException { 
                                                                                                               Formatted: Bullets and
                                                                                                               Numbering
                                                                                                               Formatted: Bullets and
                                                                                                               Numbering
                                                                                                               Deleted: may
```
Copyright © OASIS® 2005, 2009. All Rights Reserved.

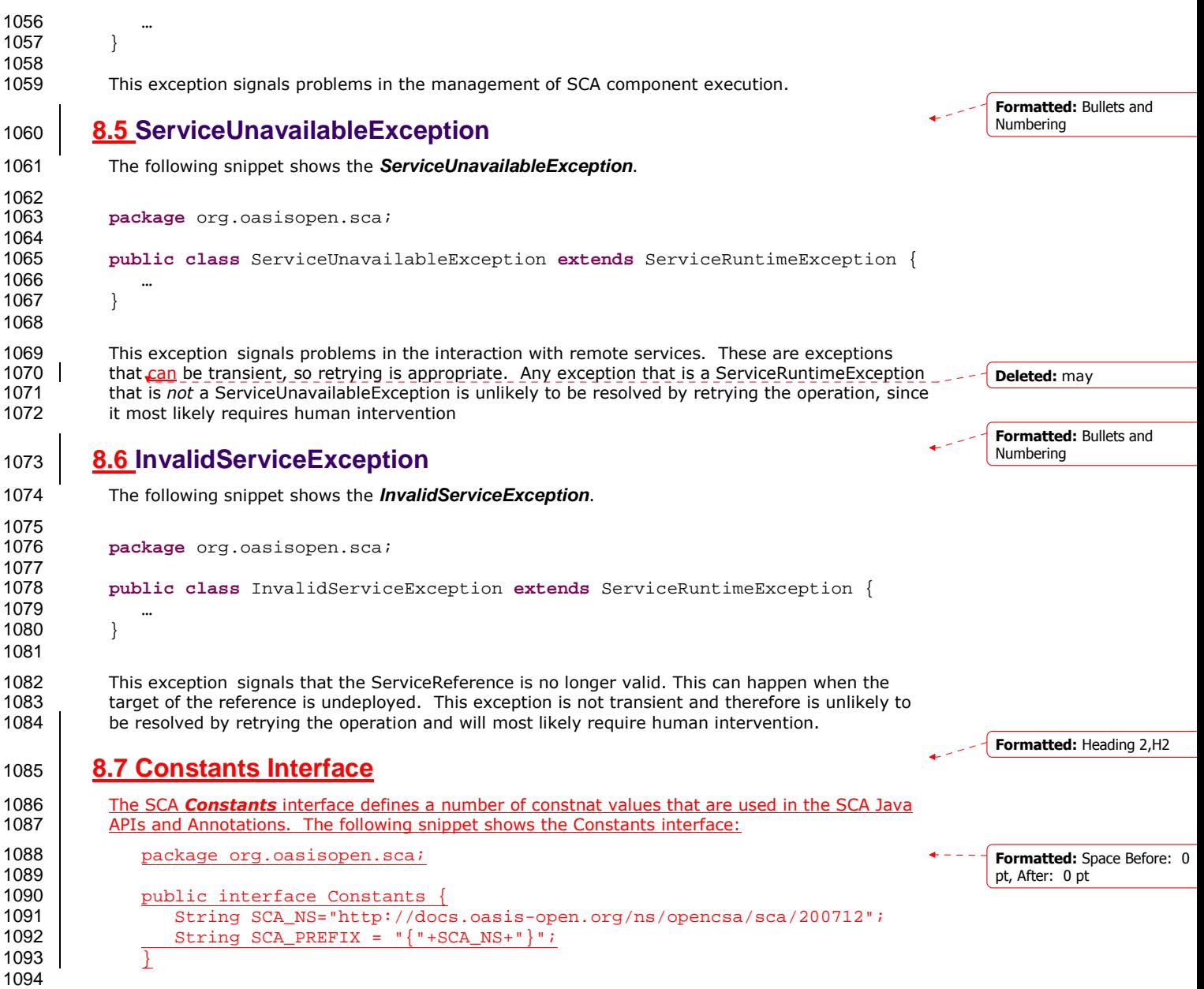

<sup>1095</sup>**9 Java Annotations**  1096 This section provides definitions of all the Java annotations which apply to SCA. 1097 This specification places constraints on some annotations that are not detectable by a Java<br>1098 compiler. For example, the definition of the @Property and @Reference annotations indica compiler. For example, the definition of the @Property and @Reference annotations indicate that 1099 they are allowed on parameters, but sections 8.14 and 8.15 constrain those definitions to<br>1100 constructor parameters. An SCA runtime MUST verify the proper use of all annotations an 1100 constructor parameters. An SCA runtime MUST verify the proper use of all annotations and if an 1101 constructor is improperly used, the SCA runtime MUST NOT run the component which uses the annotation is improperly used, the SCA runtime MUST NOT run the component which uses the 1102 invalid implementation code. 1103 SCA annotations are not allowed on static methods and static fields. It is an error to use an SCA<br>1104 annotation on a static method or a static field of an implementation class and the SCA runtime annotation on a static method or a static field of an implementation class and the SCA runtime 1105 MUST NOT instantiate such an implementation class. 1106 **9.1 @AllowsPassByReference**  1107 The following Java code defines the **@AllowsPassByReference** annotation: 1108 1109 **package** org.oasisopen.sca.annotation; 1110 1111 **import static** java.lang.annotation.ElementType.TYPE;<br>1112 **import static** java lang annotation ElementType METHO import static java.lang.annotation.ElementType.METHOD; 1113 **import static** java.lang.annotation.RetentionPolicy.RUNTIME;<br>1114 **import** java lang annotation Retention: import  $java.lang.annotation  
Retention;$ 1115 **import** java.lang.annotation.Target; 1116 @Target({TYPE, METHOD}) 1118 @Retention(RUNTIME)<br>1119 public@interface A 1119 **public @interface** AllowsPassByReference { 1120 1121 } 1122 1123 The **@AllowsPassByReference** annotation is used on implementations of remotable interfaces to 1124 indicate that interactions with the service from a client within the same address space are allowed<br>1125 to use pass by reference data exchange semantics. The implementation promises that its by-value 1125 to use pass by reference data exchange semantics. The implementation promises that its by-value<br>1126 semantics will be maintained even if the parameters and return values are actually passed bysemantics will be maintained even if the parameters and return values are actually passed by-1127 reference. This means that the service will not modify any operation input parameter or return<br>1128 value, even after returning from the operation. Either a whole class implementing a remotable value, even after returning from the operation. Either a whole class implementing a remotable 1129 service or an individual remotable service method implementation can be annotated using the 1130 @AllowsPassByReference annotation. 1131 @AllowsPassByReference has no attributes 1132 1133 The following snippet shows a sample where @AllowsPassByReference is defined for the 134<br>1134 implementation of a service method on the Java component implementation class. implementation of a service method on the Java component implementation class. 1135 1136 @AllowsPassByReference 1137 public String hello(String message) { 1138 … 1139 } Numbering **Formatted:** Bullets and Numbering

sca-javacaa-1.1-spec-cd02-rev1 03 February 2009<br>Copyright © OASIS® 2005, 2009. All Rights Reserved. Companies and the companishment of the Page 33 of 60 Copyright © OASIS® 2005, 2009. All Rights Reserved.

**Formatted:** Bullets and

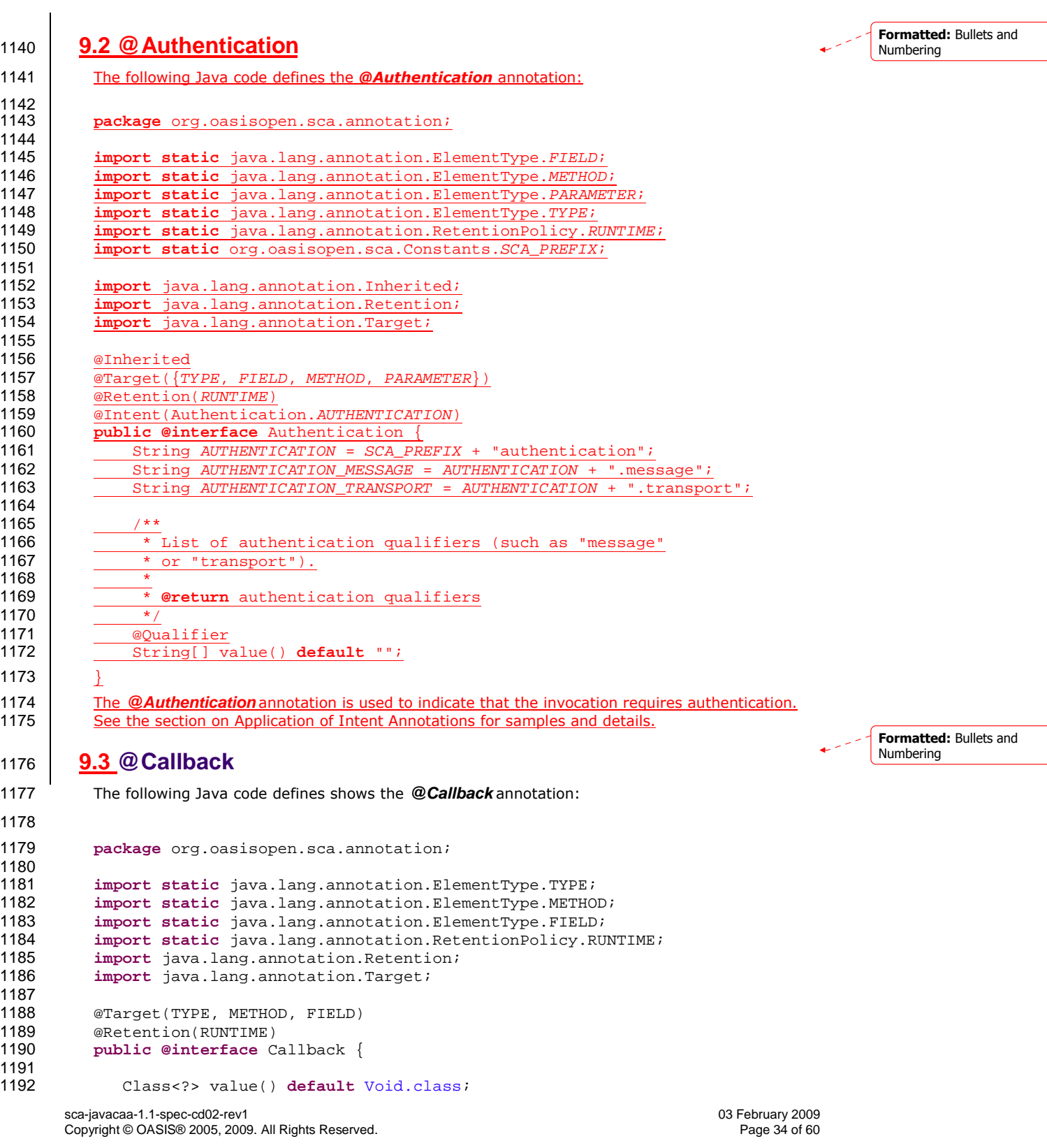

```
1193 } 
1194 
1195 
1196 The @Callback annotation is used to annotate a service interface with a callback interface, which 
1197 takes the Java Class object of the callback interface as a parameter.
1198 The @Callback annotation has the following attribute: 
1199 • value – the name of a Java class file containing the callback interface 
1200 
1201 The @Callback annotation can also be used to annotate a method or a field of an SCA
1202 implementation class, in order to have a callback object injected 
1203 
1204 The following snippet shows a @Callback annotation on an interface: 
1205 
1206 @Remotable<br>1207 @Callback(
1207 @Callback(MyServiceCallback.class)<br>1208 public interface MyService {
           public interface MyService {
1209 
1210 void someAsyncMethod(String arg);<br>1211 }
1211 } 
1212 
1213 An example use of the @Callback annotation to declare a callback interface follows: 
1214 
1215 package somepackage;<br>1216 import organisapen
1216 import org.oasisopen.sca.annotation.Callback;<br>1217 import org.oasisopen.sca.annotation.Remotable
           import org.oasisopen.sca.annotation.Remotable;
1218 @Remotable<br>1219 @Callback(
           1219 @Callback(MyServiceCallback.class) 
1220 public interface MyService { 
1221 
1222 void someMethod(String arg);
1223 } 
1224 
1225 @Remotable<br>1226 public into
           1226 public interface MyServiceCallback { 
1227 
1228 void receiveResult(String result);<br>1229 }
1229 } 
1230 
1231 In this example, the implied component type is: 
1232 
1233 <componentType xmlns="http://docs.oasis-open.org/ns/opencsa/sca/200712" >
1234 
1235 <service name="MyService"><br>1236 <sinterface.java_inte
                      1236 <interface.java interface="somepackage.MyService"
1237 callbackInterface="somepackage.MyServiceCallback"/> 
               1238 </service> 
1239 </componentType>
1240 9.4 @ComponentName 
                                                                                                             Formatted: Bullets and
                                                                                                             Numbering
                                                                                                            Deleted: may
```
sca-javacaa-1.1-spec-cd02-rev1 03 February 2009 Copyright © OASIS® 2005, 2009. All Rights Reserved.

The following Java code defines the **@ComponentName** annotation:

```
1243 package org.oasisopen.sca.annotation; 
1244 
1245 import static java.lang.annotation.ElementType.METHOD; 
             import static java.lang.annotation.ElementType.FIELD;
1247 import static java.lang.annotation.RetentionPolicy.RUNTIME;<br>1248 import java.lang.annotation.Retention;
1248 import java.lang.annotation.Retention;<br>1249 import java.lang.annotation.Target;
             import java.lang.annotation.Target;
1250 
1251 @Target({METHOD, FIELD})<br>1252 @Retention(RUNTIME)
             @Retention(RUNTIME)
1253 public @interface ComponentName { 
1254 
1255 } 
1256 
1257 The @ComponentName annotation is used to denote a Java class field or setter method that is<br>1258 State used to inject the component name.
             used to inject the component name.
1259 The following snippet shows a component name field definition sample. 
1260 
1261 @ComponentName<br>1262 private String
             private String componentName;
1263 
1264 The following snippet shows a component name setter method sample. 
1265 
1266 @ComponentName 
1267 public void setComponentName(String name) { 
1268 //...<br>1269 }
1269 } 
1270 9.5 @Confidentiality
1271 The following Java code defines the @Confidentiality annotation: 
1272 
             package org.oasisopen.sca.annotations;
1274 
1275 import static java.lang.annotation.ElementType.FIELD;<br>1276 import static java.lang.annotation.ElementType.METHOD
             1276 import static java.lang.annotation.ElementType.METHOD;
1277 import static java.lang.annotation.ElementType.PARAMETER;<br>1278 import static java.lang.annotation.ElementType.TYPE;
             1278 import static java.lang.annotation.ElementType.TYPE;
1279 import static java.lang.annotation.RetentionPolicy.RUNTIME;<br>1280 import static org.oasisopen.sca.Constants.SCA PREFIX;
             1280 import static org.oasisopen.sca.Constants.SCA_PREFIX;
1281 
1282 import java.lang.annotation.Inherited;<br>1283 import java.lang.annotation.Retention;
1283 import java.lang.annotation.Retention;<br>1284 import java.lang.annotation.Target;
             import java.lang.annotation.Target;
1285 
1286 @Inherited<br>1287 @Target (\{T\}\overline{\text{grarget}(\{TYPE, FIELD, METHOD, PARAMETER\})}1288 @Retention(RUNTIME)
1289 @Intent(Confidentiality.CONFIDENTIALITY)<br>1290 public @interface Confidentiality {
             public @interface Confidentiality {
1291 String CONFIDENTIALITY = SCA_PREFIX + "confidentiality";<br>1292 String CONFIDENTIALITY MESSAGE = CONFIDENTIALITY + ".mes
                  1292 String CONFIDENTIALITY_MESSAGE = CONFIDENTIALITY + ".message";
1293 String CONFIDENTIALITY TRANSPORT = CONFIDENTIALITY + ".transport";
                                                                                                                          Formatted: Bullets and
                                                                                                                          Numbering
```
sca-javacaa-1.1-spec-cd02-rev1 003 February 2009<br>Copyright © OASIS® 2005, 2009. All Rights Reserved. Companies and the companishment of the Page 36 of 60 Copyright © OASIS® 2005, 2009. All Rights Reserved.

1242

```
1294 
1295<br>1296
1296 * List of confidentiality qualifiers (such as "message" or 1297
               ransport").
1298<br>1299
                  * @return confidentiality qualifiers
1300<br>1301
1301 @Qualifier<br>1302 Container
                     ing[] value() default "";
1303 }
1304 The @Confidentiality annotation is used to indicate that the invocation requires confidentiality.
1305 See the section on Application of Intent Annotations for samples and details.
1306 9.6 @Constructor 
1307 The following Java code defines the @Constructor annotation: 
1308 
            package org.oasisopen.sca.annotation;
1310 
1311 import static java.lang.annotation.ElementType.CONSTRUCTOR;<br>1312 import static java.lang.annotation.RetentionPolicy.RUNTIME;
1312 import static java.lang.annotation.RetentionPolicy.RUNTIME;<br>1313 import java.lang.annotation.Retention;
1313 import java.lang.annotation.Retention;<br>1314 import java.lang.annotation.Target;
            import java.lang.annotation.Target;
1315<br>1316
            @Target(CONSTRUCTOR)
1317 @Retention(RUNTIME)<br>1318 public @interface C
            public @interface Constructor { }
1319 
1320 The @Constructor annotation is used to mark a particular constructor to use when instantiating a 
1321 Java component implementation. If this constructor has parameters, each of these parameters<br>1322 MUST have either a @Property annotation or a @Reference annotation.
            MUST have either a @Property annotation or a @Reference annotation.
1323 The following snippet shows a sample for the @Constructor annotation. 
1324 
1325 public class HelloServiceImpl implements HelloService { 
1326 
1327 public HelloServiceImpl(){ 
1328 ... 
1329 } 
1330 
1331 @Constructor<br>1332 public Hello
               1332 public HelloServiceImpl(@Property(name="someProperty") String 
1333 someProperty ){ 
1334
1335 } 
1336 
1337 public String hello(String message) { 
1338 ...<br>1339 }
1339 } 
1340 }
1341 9.7 @Context 
1342 The following Java code defines the @Context annotation: 
                                                                                                                    Formatted: Bullets and
                                                                                                                    Numbering
                                                                                                                   Formatted: Bullets and
                                                                                                                    Numbering
```
1343

sca-javacaa-1.1-spec-cd02-rev1 03 February 2009<br>Copyright © OASIS® 2005, 2009. All Rights Reserved. Copyright © OASIS® 2005, 2009. All Rights Reserved. Copyright © OASIS® 2005, 2009. All Rights Reserved.

```
sca-javacaa-1.1-spec-cd02-rev1 003 February 2009<br>Copyright © OASIS® 2005, 2009. All Rights Reserved. Companies and the companishment of the Page 38 of 60
1344 package org.oasisopen.sca.annotation; 
1345<br>1346
1346 import static java.lang.annotation.ElementType.METHOD;<br>1347 import static java.lang.annotation.ElementType.FIELD;
1347 import static java.lang.annotation.ElementType.FIELD;<br>1348 import static java.lang.annotation.RetentionPolicy.RU
1348 import static java.lang.annotation.RetentionPolicy.RUNTIME;<br>1349 import java.lang.annotation.Retention;
1349 import java.lang.annotation.Retention;<br>1350 import java.lang.annotation.Target;
               import java.lang.annotation.Target;
1351 
1352 @Target({METHOD, FIELD})<br>1353 @Retention(RUNTIME)
1353 @Retention(RUNTIME)<br>1354 public @interface C
              public @interface Context {
1355 
1356 } 
1357 
1358 The @Context annotation is used to denote a Java class field or a setter method that is used to 1359 inject a composite context for the component. The type of context to be injected is defined by t
1359 inject a composite context for the component. The type of context to be injected is defined by the 1360 the Java class field or type of the setter method input argument: the type is either
              type of the Java class field or type of the setter method input argument; the type is either
1361 ComponentContext or RequestContext. 
1362 The @Context annotation has no attributes. 
1363 
1364 The following snippet shows a ComponentContext field definition sample. 
1365 
1366 @Context<br>1367 protecte
              protected ComponentContext context;
1368 
1369 The following snippet shows a RequestContext field definition sample. 
1370 
1371 @Context<br>1372 protecte
              protected RequestContext context;
1373 9.8 @Destroy 
1374 The following Java code defines the @Destroy annotation: 
1375 
1376 package org.oasisopen.sca.annotation; 
1377<br>1378
1378 import static java.lang.annotation.ElementType.METHOD;<br>1379 import static java.lang.annotation.RetentionPolicy.RUN
1379 import static java.lang.annotation.RetentionPolicy.RUNTIME;<br>1380 import java.lang.annotation.Retention;
1380 import java.lang.annotation.Retention;<br>1381 import java.lang.annotation.Target;
               import java.lang.annotation.Target;
1382 
              @Target(METHOD)
1384 @Retention(RUNTIME)<br>1385 public @interface D
              public @interface Destroy {
1386 
1387 } 
1388 
1389 The @Destroy annotation is used to denote a single Java class method that will be called when the 1390 scope defined for the implementation class ends. The method MAY have any access modifier and
              scope defined for the implementation class ends. The method MAY have any access modifier and
1391 MUST have a void return type and no arguments. 
1392 If there is a method that matches these criteria, the SCA runtime MUST call the annotated method 
1393 when the scope defined for the implementation class ends. If the implementation class has a 
                                                                                                                                           Formatted: Bullets and
                                                                                                                                           Numbering
```
Copyright © OASIS® 2005, 2009. All Rights Reserved.

```
1394 method with an @Destroy annotation that does not match these criteria, the SCA runtime MUST<br>1395 NOT instantiate the implementation class.
            NOT instantiate the implementation class.
1396 The following snippet shows a sample for a destroy method definition. 
1397 
1398 @Destroy<br>1399 public v
            1399 public void myDestroyMethod() { 
1400 …
1401 }
1402 9.9 @EagerInit 
1403 The following Java code defines the @EagerInit annotation: 
1404 
1405 package org.oasisopen.sca.annotation; 
1406<br>1407
1407 import static java.lang.annotation.ElementType.TYPE; 
            import static java.lang.annotation.RetentionPolicy.RUNTIME;
1409 import java.lang.annotation.Retention;<br>1410 import java.lang.annotation.Target;
            import java.lang.annotation.Target;
1411 
1412 @Target(TYPE)<br>1413 @Retention(RU
1413 @Retention(RUNTIME)<br>1414 public @interface E
            1414 public @interface EagerInit { 
1415 
1416 } 
1417 
1418 The @EagerInit annotation is used to annotate the Java class of a COMPOSITE scoped 
1419 implementation for eager initialization. When marked for eager initialization, the composite scoped<br>1420 instance is created when its containing component is started.
            instance is created when its containing component is started.
1421 9.10 @Init 
1422 The following Java code defines the @Init annotation: 
1423 
1424 package org.oasisopen.sca.annotation; 
1425<br>1426
1426 import static java.lang.annotation.ElementType.METHOD; 
            import static java.lang.annotation.RetentionPolicy.RUNTIME;
1428 import java.lang.annotation.Retention;<br>1429 import java.lang.annotation.Target;
             import java.lang.annotation.Target;
1430 
            @Target(METHOD)
1432 @Retention(RUNTIME)<br>1433 public @interface I
            public @interface Init {
1434 
1435 
1436 }
1437 
1438 The @Init annotation is used to denote a single Java class method that is called when the scope 
1439 defined for the implementation class starts. The method MAY have any access modifier and MUST<br>1440 have a void return type and no arguments.
            have a void return type and no arguments.
1441 If there is a method that matches these criteria, the SCA runtime MUST call the annotated method
1442 after all property and reference injection is complete. If the implementation class has a method 
                                                                                                                        Formatted: Bullets and
                                                                                                                        Numbering
                                                                                                                        Formatted: Bullets and
                                                                                                                        Numbering
```
sca-javacaa-1.1-spec-cd02-rev1 03 February 2009<br>Copyright © OASIS® 2005, 2009. All Rights Reserved. Companies are all the companies of 60 Copyright © OASIS® 2005, 2009. All Rights Reserved.

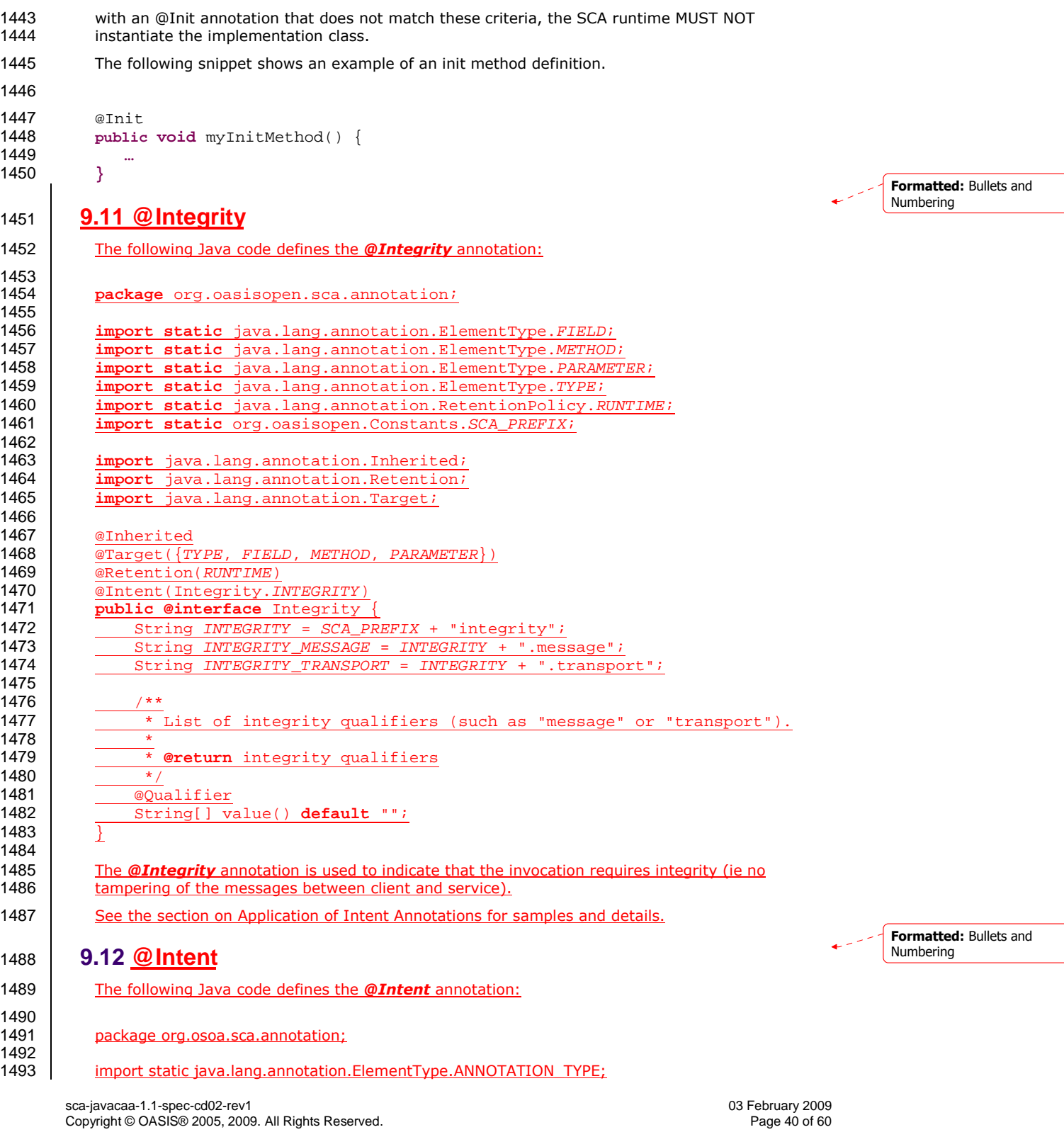

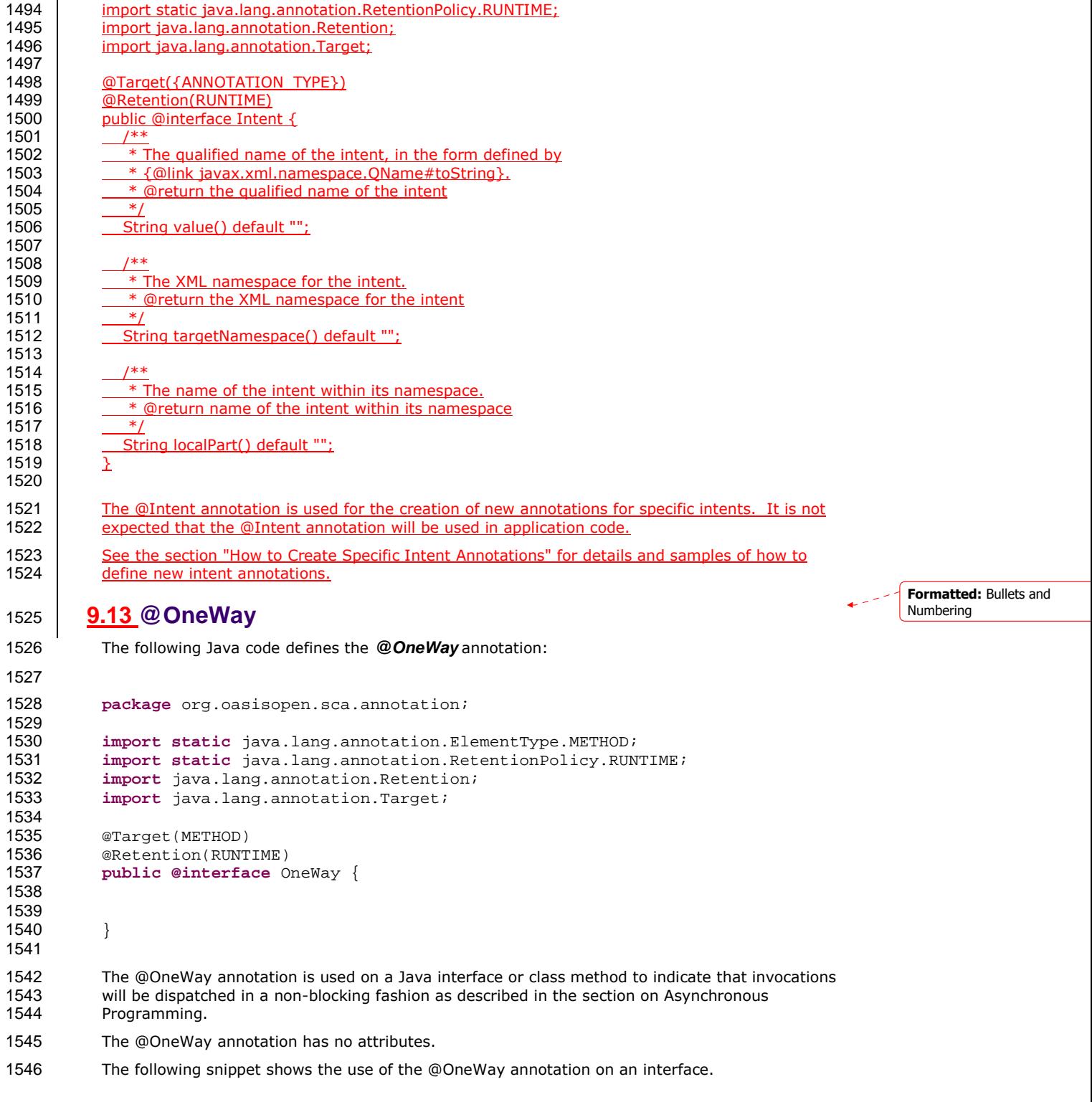

sca-javacaa-1.1-spec-cd02-rev1 03 February 2009 Copyright © OASIS® 2005, 2009. All Rights Reserved. Page 41 of 60

```
1547 package services.hello; 
1548<br>1549
            import org.oasisopen.sca.annotation.OneWay;
1550 
1551 public interface HelloService { 
1552 @OneWay
                void hello(String name);
1554 } 
1555 9.14 @PolicySet
1556 The following Java code defines the @PolicySets annotation:
1557 
            package org.oasisopen.sca.annotation;
1559 
1560 import static java.lang.annotation.ElementType.FIELD;<br>1561 import static java.lang.annotation.ElementType.METHOD
            1561 import static java.lang.annotation.ElementType.METHOD;
1562 import static java.lang.annotation.ElementType.PARAMETER;<br>1563 import static java.lang.annotation.ElementType.TYPE;
            1563 import static java.lang.annotation.ElementType.TYPE;
1564 import static java.lang.annotation.RetentionPolicy.RUNTIME;
1565 
1566 import java.lang.annotation.Retention;<br>1567 import java.lang.annotation.Target;
            import java.lang.annotation.Target;
1568 
1569 @Target({TYPE, FIELD, METHOD, PARAMETER})<br>1570 @Retention(RUNTIME)
1570 @Retention(RUNTIME)
            public @interface PolicySets {
1572 *<br>1573
                  * Returns the policy sets to be applied.
1574 * *@return the policy sets to be applied
1576 \frac{*}{1577}ng[] value() default "";
1578 }
1579 
1580 The @PolicySet annotation is used to attach an SCA Policy Set to a Java implementation class or
1581 to one of its subelements.
1582 See the section "Policy Set Annotations" for details and samples.
1583 9.15 @Property 
1584 The following Java code defines the @Property annotation: 
1585 package org.oasisopen.sca.annotation; 
1586 
1587 import static java.lang.annotation.ElementType.METHOD;<br>1588 import static java.lang.annotation.ElementType.FIELD;
            import static java.lang.annotation.ElementType.FIELD;
1589 import static java.lang.annotation.ElementType.PARAMETER; 
1590 import static java.lang.annotation.RetentionPolicy.RUNTIME;<br>1591 import java.lang.annotation.Retention;
1591 import java.lang.annotation.Retention;<br>1592 import java.lang.annotation.Target;
            import java.lang.annotation.Target;
1593 
1594 @Target({METHOD, FIELD, PARAMETER})<br>1595 @Retention(RUNTIME)
1595 @Retention(RUNTIME)<br>1596 public @interface P
            public @interface Property {
1597<br>1598
               String name() default "";
                                                                                                                 Formatted: Bullets and
                                                                                                                 Numbering
                                                                                                                 Formatted: Bullets and
                                                                                                                 Numbering
```
sca-javacaa-1.1-spec-cd02-rev1 03 February 2009 Copyright © OASIS® 2005, 2009. All Rights Reserved.

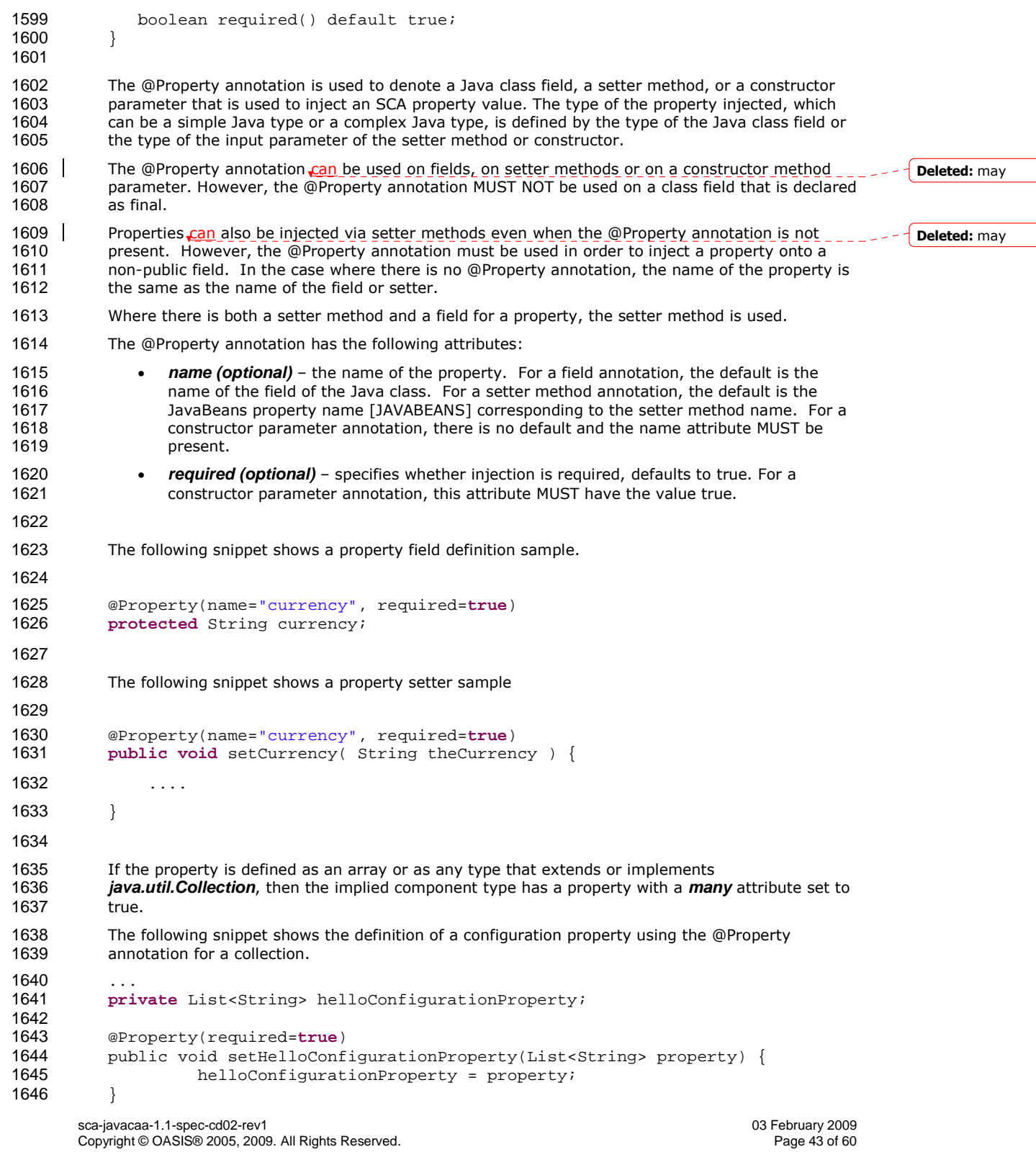

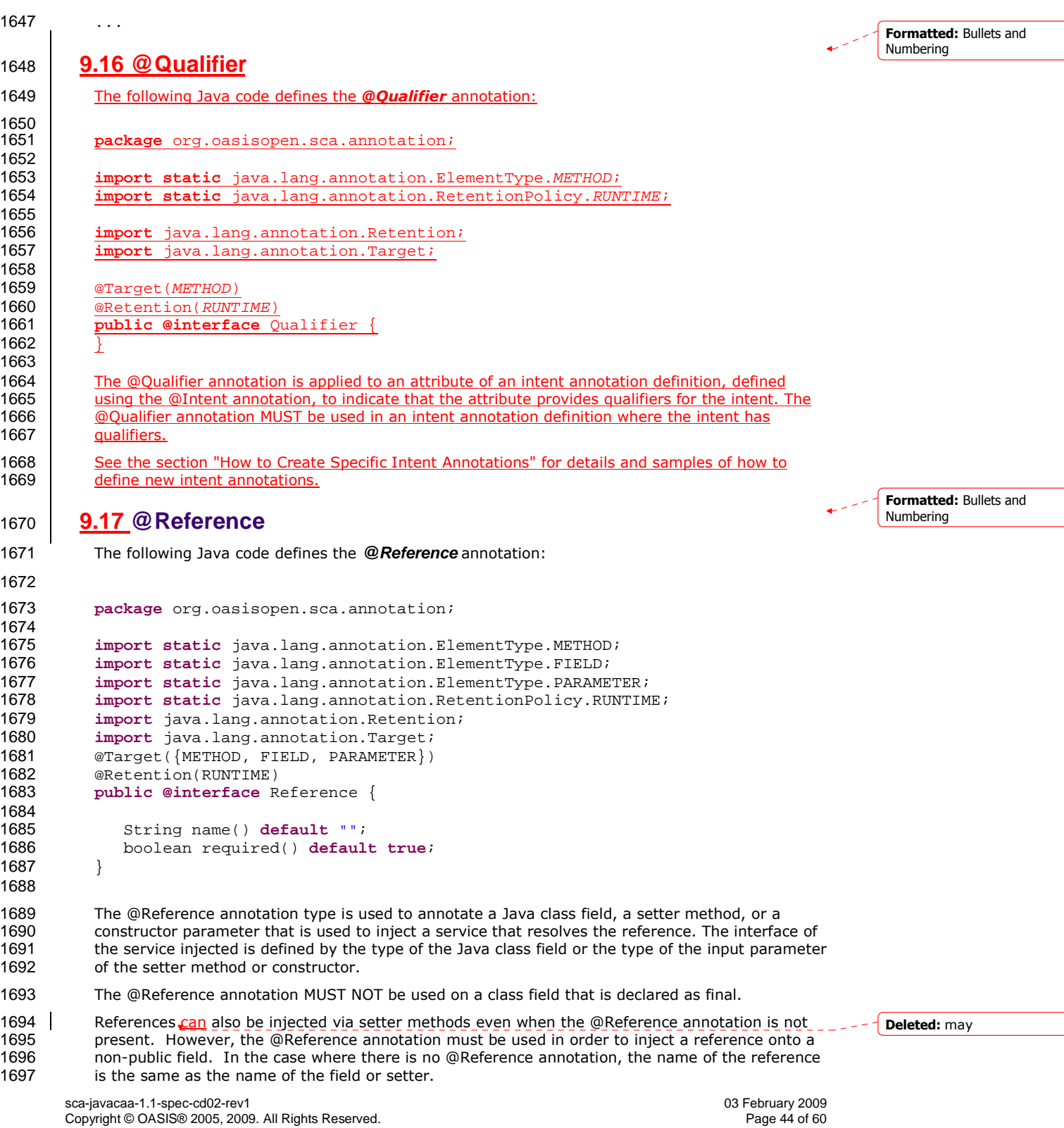

```
sca-javacaa-1.1-spec-cd02-rev1 03 February 2009 
        Copyright © OASIS® 2005, 2009. All Rights Reserved.
1698 Where there is both a setter method and a field for a reference, the setter method is used. 
1699 The @Reference annotation has the following attributes: 
1700 • name (optional) – the name of the reference. For a field annotation, the default is the
1701 1701 name of the field of the Java class. For a setter method annotation, the default is the<br>1702 1702 JavaBeans property name corresponding to the setter method name. For a constructo
                   JavaBeans property name corresponding to the setter method name. For a constructor
1703 parameter annotation, there is no default and the name attribute MUST be present. 
1704 • required (optional) – whether injection of service or services is required. Defaults to true. 
1705 For a constructor parameter annotation, this attribute MUST have the value true. 
1706 
1707 The following snippet shows a reference field definition sample.
1708 
1709 @Reference(name="stockQuote", required=true) 
1710 protected StockQuoteService stockQuote; 
1711 
1712 The following snippet shows a reference setter sample 
1713 
1714 @Reference(name="stockQuote", required=true) 
1715 public void setStockQuote( StockQuoteService theSQService ) { 
1716 ...
1717 }
1718 
1719 The following fragment from a component implementation shows a sample of a service reference 
1720 using the @Reference annotation. The name of the reference is "helloService" and its type is<br>1721 HelloService. The clientMethod() calls the "hello" operation of the service referenced by the
1721 HelloService. The clientMethod() calls the "hello" operation of the service referenced by the 1722
           helloService reference.
1723 
1724 package services.hello; 
1725 
1726 private HelloService helloService; 
1727 
           1728 @Reference(name="helloService", required=true) 
1729 public setHelloService(HelloService service) { 
                      helloService = service;
1731 } 
1732 
1733 public void clientMethod() {<br>1734 budge of String result = hel
                      String result = helloService.hello("Hello World!");
1735 … 
1736 } 
1737 
1738 The presence of a @Reference annotation is reflected in the componentType information that the 
1739 runtime generates through reflection on the implementation class. The following snippet shows 
1740 the component type for the above component implementation fragment.
1741 
1742 <?xml version="1.0" encoding="ASCII"?><br>1743 <componentType xmlns="http://docs.oasi
            1743 <componentType xmlns="http://docs.oasis-open.org/ns/opencsa/sca/200712">
1744 
1745 <!-- Any services offered by the component would be listed here -->
```

```
1746 <reference name="helloService" multiplicity="1..1"><br>1747 - interface.java interface="services.hello.Hel
1747 <interface.java interface="services.hello.HelloService"/><br>1748 </reference>
                   </reference>
1749<br>1750
              </componentType>
1751 
1752 If the reference is not an array or collection, then the implied component type has a reference<br>1753 with a multiplicity of either 0..1 or 1..1 depending on the value of the @Reference required
1753 with a multiplicity of either 0..1 or 1..1 depending on the value of the @Reference required
              attribute - 1.1 applies if required=true.
1755 
1756 If the reference is defined as an array or as any type that extends or implements java.util.Collection, 
1757 then the implied component type has a reference with a multiplicity of either 1..n or 0..n, depending 
1758 on whether the required attribute of the @Reference annotation is set to true or false – 1..n applies if 
1759 required=true. 
1760<br>1761
1761 The following fragment from a component implementation shows a sample of a service reference<br>1762 definition using the @Reference annotation on a java.util.List. The name of the reference is
1762 definition using the @Reference annotation on a java.util.List. The name of the reference is<br>1763 ThelloServices" and its type is HelloService. The clientMethod() calls the "hello" operation of
1763 "helloServices" and its type is HelloService. The clientMethod() calls the "hello" operation of all the<br>1764 services referenced by the helloServices reference. In this case, at least one HelloService should
              services referenced by the helloServices reference. In this case, at least one HelloService should
1765 be present, so required is true.
1766<br>1767
1767 @Reference(name="helloServices", required=true) 
                   protected List<HelloService> helloServices;
1769 
                  public void clientMethod() {
1771 
1772 … 
1773 for (int index = 0; index < helloServices.size(); index++) {<br>1774 HelloService helloService =
1774 HelloService helloService =<br>1775 (HelloService)helloSe
1775 (HelloService)helloServices.get(index); 
                            String result = helloService.hello("Hello World!");<br>}
1777 } 
1778 … 
1779 } 
1780 
1781 The following snippet shows the XML representation of the component type reflected from for the 1782 former component implementation fragment. There is no need to author this component type in
1782 former component implementation fragment. There is no need to author this component type in<br>1783 this case since it can be reflected from the Java class.
              this case since it can be reflected from the Java class.
1784 
1785 <?xml version="1.0" encoding="ASCII"?><br>1786 <componentType xmlns="http://docs.oasi
              1786 <componentType xmlns="http://docs.oasis-open.org/ns/opencsa/sca/200712">
1787 
1788 \langle!-- Any services offered by the component would be listed here --> \langle 1789 \rangle1789 <reference name="helloServices" multiplicity="1..n"><br>1790 <interface.java interface="services.hello.Hell
1790 <interface.java interface="services.hello.HelloService"/><br>1791 </reference>
                   </reference>
1792 
1793 </componentType> 
1794 
1795 At runtime, the representation of an unwired reference depends on the reference's multiplicity. An 1796 unwired reference with a multiplicity
              unwired reference with a multiplicity of 0..1 must be null. An unwired reference with a multiplicity
1797 of 0..N must be an empty array or collection.
```
sca-javacaa-1.1-spec-cd02-rev1 003 February 2009<br>Copyright © OASIS® 2005, 2009. All Rights Reserved. Companies and the companishment of GO Copyright © OASIS® 2005, 2009. All Rights Reserved.

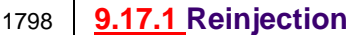

**Formatted:** Bullets and Numbering

- 1799 References MAY be reinjected after the initial creation of a component if the reference target 1800 changes due to a change in wiring that has occurred since the component was initialized. In 1800 changes due to a change in wiring that has occurred since the component was initialized. In order<br>1801 for reiniection to occur, the following MUST be true: for reinjection to occur, the following MUST be true:
- 1802 1. The component MUST NOT be STATELESS scoped.
- 1803 2. The reference MUST use either field-based injection or setter injection. References that are<br>1804 1804 injected through constructor injection MUST NOT be changed. Setter injection allows for 1804 injected through constructor injection MUST NOT be changed. Setter injection allows for 1805 code in the setter method to perform processing in reaction to a change.
- 1806 If a reference target changes and the reference is not reinjected, the reference MUST continue to 1807 work as if the reference target was not changed. work as if the reference target was not changed.
- 1808 If an operation is called on a reference where the target of that reference has been undeployed,<br>1809 the SCA runtime SHOULD throw InvalidServiceExcention. If an operation is called on a reference the SCA runtime SHOULD throw InvalidServiceException. If an operation is called on a reference 1810 where the target of the reference has become unavailable for some reason, the SCA runtime<br>1811 SHOULD throw ServiceUnavailableException. If the target of the reference is changed, the 1811 SHOULD throw ServiceUnavailableException. If the target of the reference is changed, the 1812 reference MAY continue to work, depending on the runtime and the type of change that was made.<br>1813 Thit doesn't work, the exception thrown will depend on the runtime and the cause of the failure. If it doesn't work, the exception thrown will depend on the runtime and the cause of the failure.
- 1814 A ServiceReference that has been obtained from a reference by ComponentContext.cast()<br>1815 corresponds to the reference that is passed as a parameter to cast(). If the reference is 1815 corresponds to the reference that is passed as a parameter to cast(). If the reference is 1816 subsequently reiniected, the ServiceReference obtained from the original reference MUS 1816 subsequently reinjected, the ServiceReference obtained from the original reference MUST continue<br>1817 to work as if the reference target was not changed. If the target of a ServiceReference has been to work as if the reference target was not changed. If the target of a ServiceReference has been 1818 undeployed, the SCA runtime SHOULD throw InvalidServiceException when an operation is 1819 invoked on the ServiceReference. If the target of a ServiceReference has become unavailable, the 1820<br>1820 SCA runtime SHOULD throw ServiceUnavailableExcention when an operation is invoked on the 1820 SCA runtime SHOULD throw ServiceUnavailableException when an operation is invoked on the 1821 ServiceReference. If the target of a ServiceReference of the target of a ServiceReference of the target of a ServiceReferen 1821 ServiceReference. If the target of a ServiceReference is changed, the reference MAY continue to 1822 work. depending on the runtime and the type of change that was made. If it doesn't work, the work, depending on the runtime and the type of change that was made. If it doesn't work, the 1823 exception thrown will depend on the runtime and the cause of the failure.
- 1824 A reference or ServiceReference accessed through the component context by calling getService()<br>1825 or getServiceReference() MUST correspond to the current configuration of the domain. This or getServiceReference() MUST correspond to the current configuration of the domain. This 1826 applies whether or not reinjection has taken place. If the target has been undeployed or has<br>1827 become unavailable, the result SHOULD be a reference to the undeployed or unavailable ser 1827 become unavailable, the result SHOULD be a reference to the undeployed or unavailable service,<br>1828 and attempts to call business methods SHOULD throw an exception as described above. If the and attempts to call business methods SHOULD throw an exception as described above. If the 1829 target has changed, the result SHOULD be a reference to the changed service.
- 1830 The rules for reference reinjection also apply to references with a multiplicity of 0..N or 1..N. This 1831 means that in the cases listed above where reference reinjection is not allowed, the array or means that in the cases listed above where reference reinjection is not allowed, the array or 1832 Collection for the reference MUST NOT change its contents. In cases where the contents of a 1833 reference collection MAY change, then for references that use setter injection, the setter method 1834 MUST be called for any change to the contents. The reinjected array or Collection MUST NOT be<br>1835 the same array or Collection object previously injected to the component. the same array or Collection object previously injected to the component.
- 1836

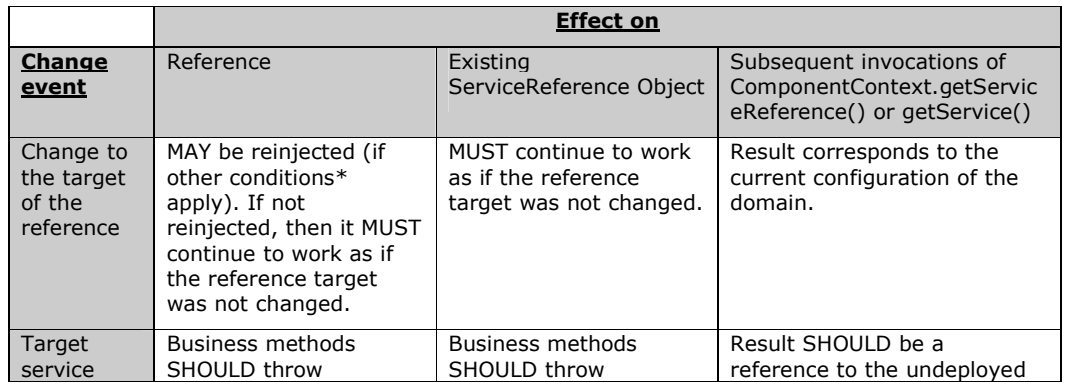

sca-javacaa-1.1-spec-cd02-rev1 003 February 2009<br>Copyright © OASIS® 2005, 2009. All Rights Reserved. Companies and the companishment of 60 Copyright © OASIS® 2005, 2009. All Rights Reserved.

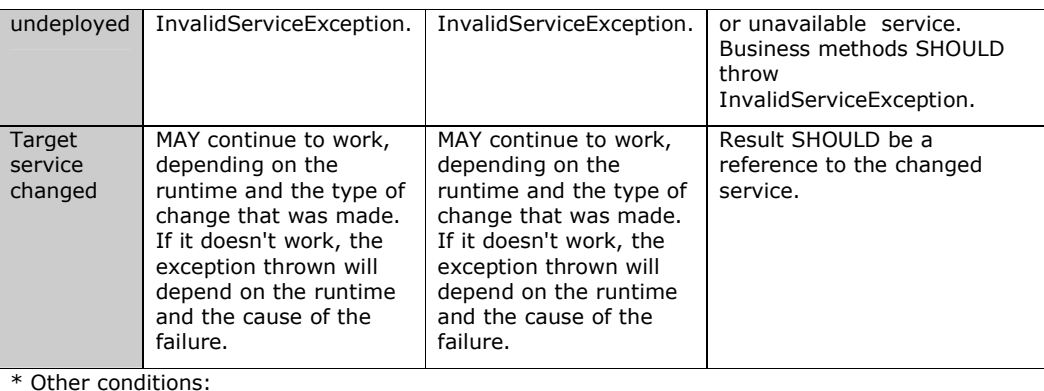

- 1. The component MUST NOT be STATELESS scoped.
- 2. The reference MUST use either field-based injection or setter injection. References that are injected through constructor injection MUST NOT be changed.

\*\* Result of invoking ComponentContext.cast() corresponds to the reference that is passed as a parameter to cast().

```
1837
```
1840

## 1838 **9.18 @Remotable**

1839 The following Java code defines the **@Remotable** annotation:

```
1841 package org.oasisopen.sca.annotation;
```

```
1842 
              import static java.lang.annotation.ElementType.TYPE;
1844 import static java.lang.annotation.RetentionPolicy.RUNTIME;<br>1845 import java.lang.annotation.Retention;
1845 import java.lang.annotation.Retention;<br>1846 import java lang annotation Target;
              import java.lang.annotation.Target;
1847 
1848<br>1849
1849 @Target(TYPE)<br>1850 @Retention(RU
1850 @Retention(RUNTIME)<br>1851 public @interface R
              1851 public @interface Remotable { 
1852 
1853 } 
1854 
1855 The @Remotable annotation is used to specify a Java service interface as remotable. A remotable<br>1856 service can be published externally as a service and must be translatable into a WSDL portType.
              service can be published externally as a service and must be translatable into a WSDL portType.
1857 The @Remotable annotation has no attributes. 
1858 The following snippet shows the Java interface for a remotable service with its @Remotable<br>1859 annotation.
              annotation.
1860 package services.hello; 
1861 
              import org.oasisopen.sca.annotation.*;
1863<br>1864
1864 @Remotable<br>1865 public inte
              public interface HelloService {
1866<br>1867
                  String hello(String message);
```
sca-javacaa-1.1-spec-cd02-rev1 03 February 2009 Copyright © OASIS® 2005, 2009. All Rights Reserved.

**Formatted:** Bullets and Numbering

```
1868 } 
1869 
1870 The style of remotable interfaces is typically coarse grained and intended for loosely coupled
             1871 interactions. Remotable service interfaces are not allowed to make use of method overloading. 
1872 Complex data types exchanged via remotable service interfaces MUST be compatible with the 
1873 marshalling technology used by the service binding. For example, if the service is going to be<br>1874 exposed using the standard Web Service binding, then the parameters MAY be JAXB [JAX-B] ty
             exposed using the standard Web Service binding, then the parameters MAY be JAXB [JAX-B] types
1875 or Service Data Objects (SDOs) [SDO].
1876 Independent of whether the remotable service is called from outside of the composite that 1877 contains it or from another component in the same composite. the data exchange semantic
1877 contains it or from another component in the same composite, the data exchange semantics are<br>1878 by-value
             by-value.
1879 Implementations of remotable services can modify input data during or after an invocation and<br>1880 can modify return data after the invocation. If a remotable service is called locally or remotely.
             can modify return data after the invocation. If a remotable service is called locally or remotely, the
1881 SCA container is responsible for making sure that no modification of input data or post-invocation<br>1882 modifications to return data are seen by the caller.
             modifications to return data are seen by the caller.
1883 The following snippet shows a remotable Java service interface. 
1884 
1885 package services.hello; 
1886<br>1887
             import org.oasisopen.sca.annotation.*;
1888 
1889 @Remotable<br>1890 public inte
             public interface HelloService {
1891 
                  String hello(String message);
1893 } 
1894<br>1895
             package services.hello;
1896<br>1897
             import org.oasisopen.sca.annotation.*;
1898 
1899 @Service(HelloService.class)<br>1900 public class HelloServiceImp
             1900 public class HelloServiceImpl implements HelloService { 
1901 
                  public String hello(String message) {
1903
1904 } 
1905 }
1906 9.19 @Requires
1907 The following Java code defines the @Requires annotation:
1908<br>1909
              package org.oasisopen.sca.annotation;
1910 
              1911 import static java.lang.annotation.ElementType.FIELD;
1912 import static java.lang.annotation.ElementType.METHOD;<br>1913 import static java.lang.annotation.ElementType.PARAMET
              1913 import static java.lang.annotation.ElementType.PARAMETER;
1914 import static java.lang.annotation.ElementType.TYPE;<br>1915 import static java.lang.annotation.RetentionPolicy.E
              1915 import static java.lang.annotation.RetentionPolicy.RUNTIME;
1916<br>1917
              import java.lang.annotation.Inherited;
1918 import java.lang.annotation.Retention;<br>1919 import java.lang.annotation.Target;
              import java.lang.annotation.Target;
                                                                                                                                    Formatted: Bullets and
                                                                                                                                    Numbering
                                                                                                                                   Deleted: may
                                                                                                                                    Deleted: may
```
sca-javacaa-1.1-spec-cd02-rev1 003 February 2009<br>Copyright © OASIS® 2005, 2009. All Rights Reserved. Companies are all the companies of 60 Copyright © OASIS® 2005, 2009. All Rights Reserved.

```
sca-javacaa-1.1-spec-cd02-rev1 003 February 2009<br>Copyright © OASIS® 2005, 2009. All Rights Reserved. Companies are all the companies of 60
         Copyright © OASIS® 2005, 2009. All Rights Reserved.
1920 
1921 @Inherited<br>1922 @Retention
1922 @Retention(RUNTIME)<br>1923 @Target({TYPE, METH
             \overline{\text{er}_{\text{target}}(\{ \text{Type}, \text{ METHOD}, \text{ FIELD}, \text{PARAMETER} \})}1924 public @interface Requires {
1925<br>1926* Returns the attached intents.
1927<br>1928
                    * @return the attached intents
1929<br>1930
                  1930 String[] value() default "";
1931 \sqrt{ }1932<br>1933
             1933 The @Requires annotation supports general purpose intents specified as strings. User can also 
1934 define specific intents using @Intent annotation.
1935 See the section "General Intent Annotations" for details and samples.
1936 9.20 @Scope 
1937 The following Java code defines the @Scope annotation: 
1938 package org.oasisopen.sca.annotation; 
1939 
1940 import static java.lang.annotation.ElementType.TYPE; 
1941 import static java.lang.annotation.RetentionPolicy.RUNTIME;<br>1942 import java.lang.annotation.Retention;
1942 import java.lang.annotation.Retention;<br>1943 import java lang annotation Target:
             import java.lang.annotation.Target;
1944<br>1945
1945 @Target(TYPE)<br>1946 @Retention(RU
1946 @Retention(RUNTIME)<br>1947 public@interface S
             1947 public @interface Scope { 
1948<br>1949
                 1949 String value() default "STATELESS"; 
1950 } 
1951 The @Scope annotation MUST only be used on a service's implementation class. It is an error to
1952 use this annotation on an interface.
1953 The @Scope annotation has the following attribute: 
1954 • value – the name of the scope.
1955 For 'STATELESS' implementations, a different implementation instance can be used to the service each request. Implementation instances can be newly created or be drawn from
1956 | service each request. Implementation instances can be newly created or be drawn from a service or be drawn from a service instances.
1957 pool of instances.<br>1958 SCA defines the f
                     SCA defines the following scope names, but others can be defined by particular Java-
1959 based implementation types:<br>1960 STATELESS
1960 STATELESS<br>1961 COMPOSITE
                     COMPOSITE
1962 The default value is STATELESS.
1963 The following snippet shows a sample for a COMPOSITE scoped service implementation: 
1964 package services.hello; 
1965 
1966 import org.oasisopen.sca.annotation.*; 
1967 
1968 @Service(HelloService.class)<br>1969 @Scope("COMPOSITE")
             @Scope("COMPOSITE")
1970 public class HelloServiceImpl implements HelloService { 
1971 
1972 public String hello(String message) { 
                                                                                                                           Formatted: Bullets and
                                                                                                                           Numbering
                                                                                                                          Deleted: may
                                                                                                                           Deleted: may
                                                                                                                           Deleted: may
```

```
sca-javacaa-1.1-spec-cd02-rev1 03 February 2009<br>Copyright © OASIS® 2005, 2009. All Rights Reserved. Companies and the companishment of 60
1973 ...<br>1974 } ...
1974<br>1975 }
1975 }
1976 
1977 9.21 @Service 
1978 The following Java code defines the @Service annotation: 
1979 package org.oasisopen.sca.annotation; 
1980 
             import static java.lang.annotation.ElementType.TYPE;
1982 import static java.lang.annotation.RetentionPolicy.RUNTIME;<br>1983 import java.lang.annotation.Retention;
             import java.lang.annotation.Retention;
1984 import java.lang.annotation.Target; 
1985 
1986 @Target(TYPE)<br>1987 @Retention(RU
1987 @Retention(RUNTIME)<br>1988 public @interface S
             1988 public @interface Service { 
1989 
1990 Class<?>[] interfaces() default {}; 
                  Class<?> value() default Void.class;
1992 }
1993 
1994 The @Service annotation is used on a component implementation class to specify the SCA services<br>1995 offered by the implementation. The class need not be declared as implementing all of the
1995 offered by the implementation. The class need not be declared as implementing all of the 1996 interfaces implied by the services, but all methods of the service interfaces must be prese
1996 interfaces implied by the services, but all methods of the service interfaces must be present. A<br>1997 class used as the implementation of a service is not required to have a @Service annotation. If
1997 class used as the implementation of a service is not required to have a @Service annotation. If a 1998 class has no @Service annotation. If a
             class has no @Service annotation, then the rules determining which services are offered and what
1999 interfaces those services have are determined by the specific implementation type. 
2000 The @Service annotation has the following attributes: 
2001 • interfaces – The value is an array of interface or class objects that should be exposed as 
2002 services by this component. 
2003 • value – A shortcut for the case when the class provides only a single service interface. 
2004 Only one of these attributes should be specified. 
2005 
2006 A @Service annotation with no attributes is meaningless, it is the same as not having the 
             annotation there at all.
2008 The service names of the defined services default to the names of the interfaces or class, without 
2009 the package name. 
2010 A component MUST NOT have two services with the same Java simple name. If a Java<br>2011 Simplementation needs to realize two services with the same Java simple name then thit
2011 implementation needs to realize two services with the same Java simple name then this can be<br>2012   – achieved through subclassing of the interface.
             achieved through subclassing of the interface.
2013 The following snippet shows an implementation of the HelloService marked with the @Service 
2014 annotation. 
2015 package services.hello; 
2016 
2017 import org.oasisopen.sca.annotation.Service; 
2018 
2019 @Service(HelloService.class) 
             2020 public class HelloServiceImpl implements HelloService { 
2021 
                   public void hello(String name) {
                                                                                                                                 Formatted: Bullets and
                                                                                                                                 Numbering
```
Copyright © OASIS® 2005, 2009. All Rights Reserved.

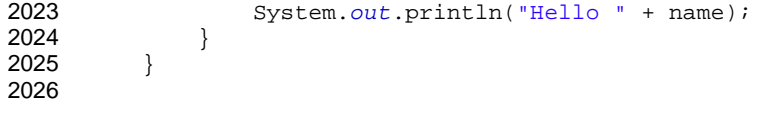

sca-javacaa-1.1-spec-cd02-rev1 03 February 2009 Copyright © OASIS® 2005, 2009. All Rights Reserved. Page 52 of 60

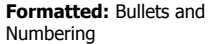

## <sup>2027</sup>**10 WSDL to Java and Java to WSDL**  2028 The SCA Client and Implementation Model for Java applies the WSDL to Java and Java to WSDL<br>2029 mapping rules as defined by the JAX-WS specification JJAX-WS1 for generating remotable Java 2029 mapping rules as defined by the JAX-WS specification [JAX-WS] for generating remotable Java<br>2030 interfaces from WSDL portTypes and vice versa. interfaces from WSDL portTypes and vice versa.

2031 For the purposes of the Java-to-WSDL mapping algorithm, the interface is treated as if it had a 2032 <br>2032 <br>gave benetion on the class, even if it doesn't, and the 2032 **@WebService annotation on the class, even if it doesn't, and the 2033** @org.oasisopen.sca.annotation.OneWay annotation should be tre 2033 @org.oasisopen.sca.annotation.OneWay annotation should be treated as a synonym for the

2034 @javax.jws.OneWay annotation. For the WSDL-to-Java mapping, the generated @WebService annotation implies that the interface is @Remotable.

2036 For the mapping from Java types to XML schema types, SCA permits both the JAXB 2.1 [JAX-B] 2037 mapping and the SDO 2.1 [SDO] mapping. SCA runtimes MUST support the JAXB 2.1 mapping<br>2038 and MAY support the SDO 2.1 mapping. Having a choice of binding technologies is allowed, as and MAY support the SDO 2.1 mapping. Having a choice of binding technologies is allowed, as 2039 noted in the first paragraph of section 5 of the JSR 181 (version 2) specification, which is 2040 referenced by the JAX-WS specification.

- 2041 The JAX-WS mappings are applied with the following restrictions:
- 2042 No support for holders
- 2043

#### 2044 **Note:** This specification needs more examples and discussion of how JAX-WS's client asynchronous 2045 model is used.

## 2046 **10.1 JAX-WS Client Asynchronous API for a Synchronous Service**

2047 The JAX-WS specification defines a mapping of a synchronous service invocation, which provides a client 2048 application with a means of invoking that service asynchronously, so that the client can invoke a service 2049 operation and proceed to do other work without waiting for the service operation to complete its

2050 processing. The client application can retrieve the results of the service either through a polling 2051 mechanism or via a callback method which is invoked when the operation completes.

2052 For SCA reference interfaces defined using interface.java, the Java interface MAY contain the additional 2053 client-side asynchronous polling and callback methods defined by JAX-WS. For SCA service interfaces 2054 defined using interface.java, the Java interface MUST NOT contain these methods. If these methods are 2055 present, SCA Runtimes MUST NOT include them in the SCA reference interface as defined by the 2056 Assembly specification. These methods are recognized as follows.

- 2057 For each method M in the interface, if another method P in the interface has
- 2058 a. a method name that is M's method name with the characters "Async" appended, and
- 2059 b. the same parameter signature as M, and
- 2060 c. a return type of Response<R> where R is the return type of M
- 2061 then P is a JAX-WS polling method that isn't part of the SCA interface contract.
- 2062 For each method M in the interface, if another method C in the interface has
- 2063 a. a method name that is M's method name with the characters "Async" appended, and
- 2064 b. a parameter signature that is M's parameter signature with an additional final parameter of type 2065 AsyncHandler<R> where R is the return type of M, and
- 2066 c. a return type of Future<?>
- 2067 then C is a JAX-WS callback method that isn't part of the SCA interface contract.
- 2068 As an example, an interface can be defined in WSDL as follows:

 $2069$  <!--  $WSDL$  extract --><br> $2070$   $\leq$  message name="getPri <message name="getPrice">

> sca-javacaa-1.1-spec-cd02-rev1 003 February 2009<br>Copyright © OASIS® 2005, 2009. All Rights Reserved. Companies and the companishment of the Page 53 of 60 Copyright © OASIS® 2005, 2009. All Rights Reserved.

**Formatted:** Bullets and Numbering

**Deleted:** may

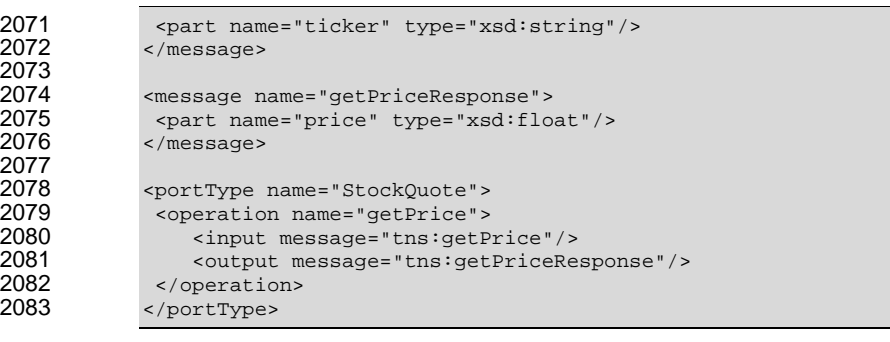

2084

2085 The JAX-WS asynchronous mapping will produce the following Java interface:

```
2086 // asynchronous mapping<br>2087 @WebService<br>2088 public interface StockQ
                  @WebService
2088 public interface StockQuote {<br>2089 float getPrice(String ticker
2089 float getPrice(String ticker);<br>2090 Response<Float> getPriceAsync(<br>2091 Future<?> getPriceAsync(String
                    Response<Float> getPriceAsync(String ticker);
                    Future<?> getPriceAsync(String ticker, AsyncHandler<Float>);
2092 } 
2093
```
2094 For SCA interface definition purposes, this is treated as equivalent to the following:

2095 // synchronous mapping<br>2096 @WebService 2096 @WebService<br>2097 public inte: 2097 public interface StockQuote {<br>2098 float getPrice(String ticker float getPrice(String ticker); 2099 }

2100

2101 SCA runtimes MUST support the use of the JAX-WS client asynchronous model. In the above 2102 example, if the client implementation uses the asynchronous form of the interface, the two 2102 example, if the client implementation uses the asynchronous form of the interface, the two<br>2103 additional getPriceAsync() methods can be used for polling and callbacks as defined by the additional getPriceAsync() methods can be used for polling and callbacks as defined by the JAX-2104 WS specification.

sca-javacaa-1.1-spec-cd02-rev1 03 February 2009 Copyright © OASIS® 2005, 2009. All Rights Reserved.

## <sup>2105</sup>**A. XML Schema: sca-interface-java.xsd**

```
2106 <?xml version="1.0" encoding="UTF-8"?><br>2107 <!-- (c) Copyright SCA Collaboration 2
2107 \leq \leq \leq \leq \leq \leq \leq \leq \leq \leq \leq \leq \leq \leq \leq \leq \leq \leq \leq \leq \leq \leq \leq \leq \leq \leq \leq \leq \leq \leq \leq \leq \leq \leq \leq \leq 
2108 <schema xmlns="http://www.w3.org/2001/XMLSchema"<br>2109 targetNamespace="http://docs.oasis-open.org/
              2109 targetNamespace="http://docs.oasis-open.org/ns/opencsa/sca/200712" 
2110 xmlns:sca="http://docs.oasis-open.org/ns/opencsa/sca/200712"<br>2111 elementFormDefault="qualified">
                    elementFormDefault="qualified">
2112<br>2113
              2113 <include schemaLocation="sca-core.xsd"/>
2114<br>2115
2115 <element name="interface.java" type="sca:JavaInterface"<br>2116 substitutionGroup="sca:interface"/>
2116 substitutionGroup="sca:interface"/>
2117 <complexType name="JavaInterface"><br>2118 <complexContent>
2118 <complexContent><br>2119 <complexContent>
                         2119 <extension base="sca:Interface">
2120 <sequence><br>2121 <sequence>
                                    <any namespace="##other" processContents="lax"
2122 minOccurs="0" maxOccurs="unbounded"/><br>2123 </sequence>
2123 </sequence><br>2124 <attribute
2124 <attribute name="interface" type="NCName" use="required"/>
2125 <attribute name="callbackInterface" type="NCName"<br>2126 set="optional"/>
2126 use="optional"/><br>2127 canvattribute namesp
2127 \langle <anyAttribute namespace="##any" processContents="lax"/>2128 \langle/extension>
2128 </extension><br>2129 </complexContent>
                    </complexContent>
2130 \langle/complexType><br>2131 \langle/schema>
         2131 </schema>
```
## <sup>2132</sup>**B. Conformance Items**

2133 This section contains a list of conformance items for the SCA Java Common Annotations and APIs specification.

2135

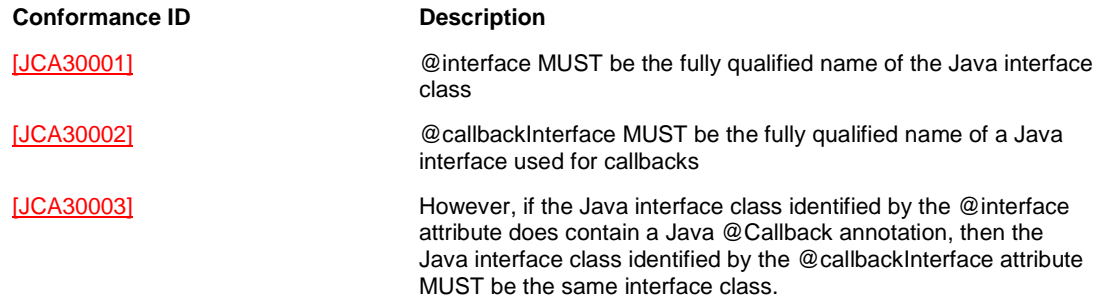

2136

## <sup>2137</sup>**C. Acknowledgements**

- 2138 The following individuals have participated in the creation of this specification and are gratefully<br>2139 acknowledged:
- acknowledged:
- 2140 **Participants:**
- 2141 [Participant Name, Affiliation | Individual Member]<br>2142 [Participant Name, Affiliation | Individual Member]
- [Participant Name, Affiliation | Individual Member]
- 2143

sca-javacaa-1.1-spec-cd02-rev1 03 February 2009 Copyright © OASIS® 2005, 2009. All Rights Reserved. Page 57 of 60

2144 **D. Non-Normative Text** 

sca-javacaa-1.1-spec-cd02-rev1 03 February 2009 Copyright © OASIS® 2005, 2009. All Rights Reserved. Page 58 of 60

## <sup>2145</sup>**E. Revision History**

## 2146 [optional; should not be included in OASIS Standards]

2147

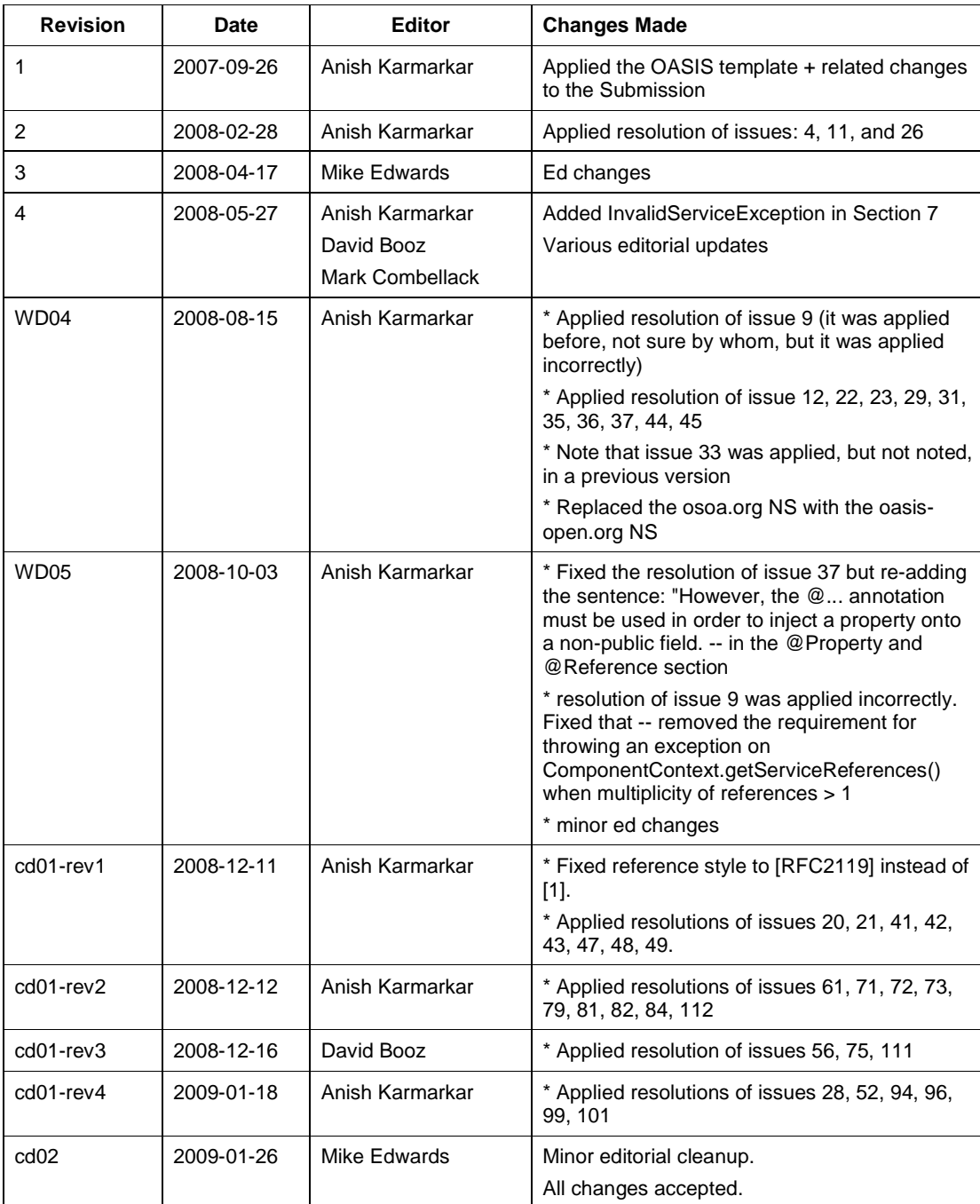

sca-javacaa-1.1-spec-cd02-rev1 03 February 2009 Copyright © OASIS® 2005, 2009. All Rights Reserved. Page 59 of 60

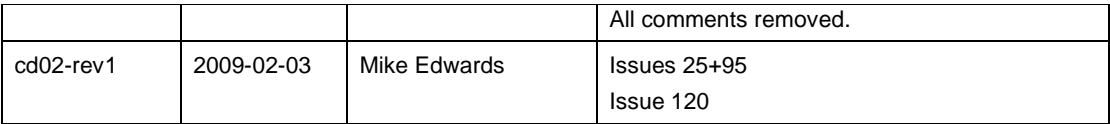

2148

sca-javacaa-1.1-spec-cd02-rev1 03 February 2009 Copyright © OASIS® 2005, 2009. All Rights Reserved. Page 60 of 60